# Real-Time Double-Ended Queue

Balazs Toth and Tobias Nipkow Technical University of Munich

March 17, 2025

#### **Abstract**

A double-ended queue (*deque*) is a queue where one can enqueue and dequeue at both ends. We define and verify the deque implementation by Chuang and Goldberg [\[1\]](#page-97-0). It is purely functional and all operations run in constant time.

# **Contents**

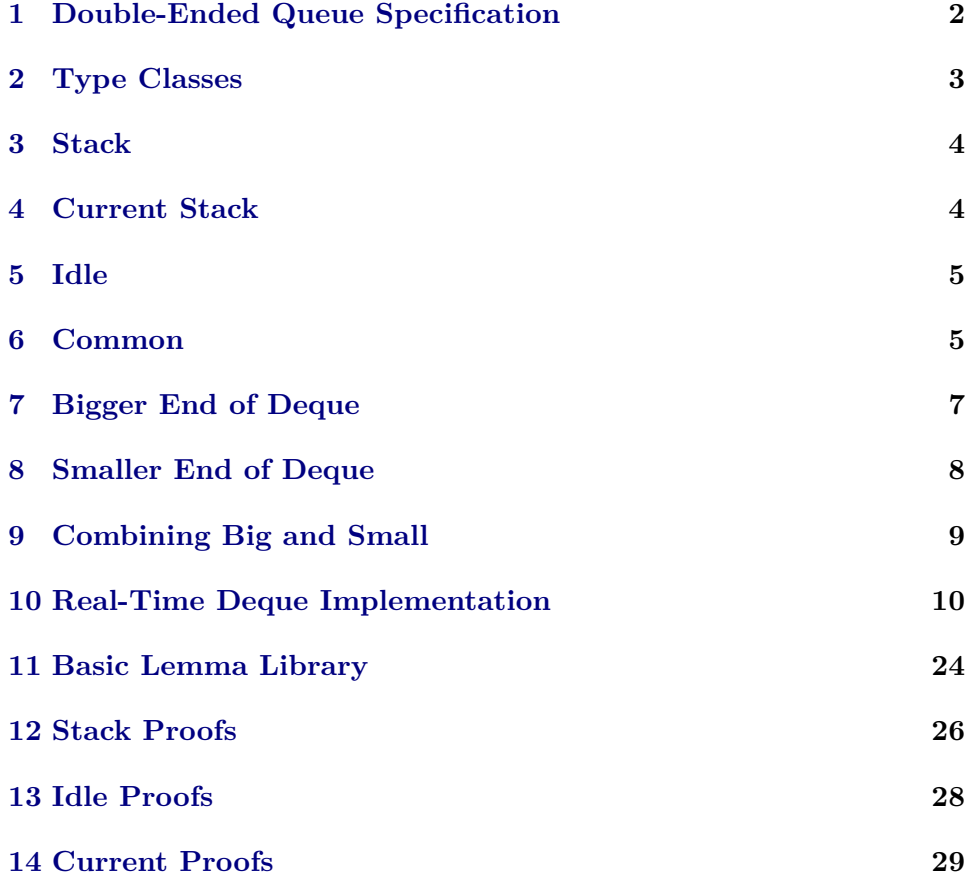

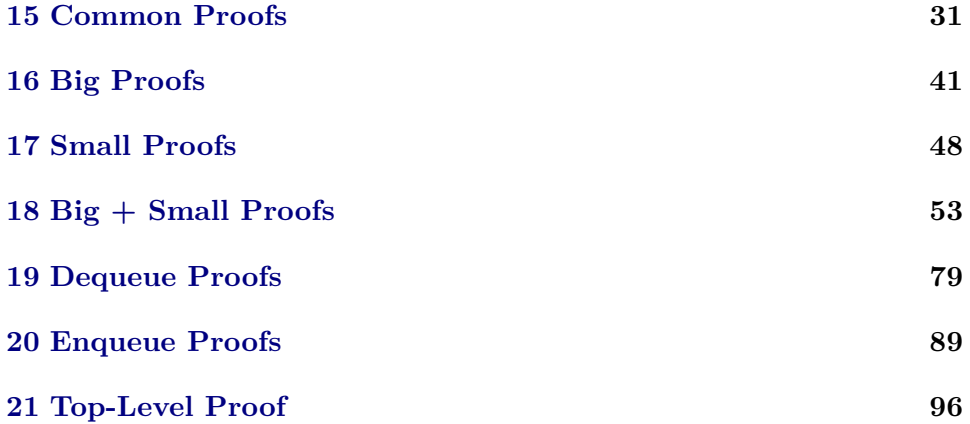

# <span id="page-1-0"></span>**1 Double-Ended Queue Specification**

**theory** *Deque* **imports** *Main* **begin**

Model-oriented specification in terms of an abstraction function to a list.

```
locale Deque =
fixes empty :: qfixes engL :: 'a \Rightarrow 'q \Rightarrow 'qfixes engR :: 'a \Rightarrow 'q \Rightarrow 'qfixes firstL :: 'q \Rightarrow 'afixes firstR :: 'q \Rightarrow 'afixes deqL :: 'q \Rightarrow 'qfixes deqR :: 'q \Rightarrow 'qfixes is-empty :: q \Rightarrow bool
fixes listL :: 'q \Rightarrow 'a list
fixes invar :: q \Rightarrow bool
assumes list-empty:
 listL empty = \Boxassumes list-enqL:
 invar q \Longrightarrow listL(enqL x q) = x \# listL qassumes list-enqR:
 invar q \implies rev (listL (engR x q)) = x \# rev (listL q)
assumes list-deqL:
 \left[\begin{array}{ccc} \text{invar } q; \neg \text{ list } L & q = \Box \end{array}\right] \Longrightarrow \text{list } L(\text{deg } L q) = \text{tl}(\text{list } L q)assumes list-deqR:
 \left[\begin{array}{ccc} \text{invar } q; \neg \text{ rev (list } L q) = \Box \end{array}\right] \Longrightarrow \text{rev (list } L (deqR q)) = tl (rev (list L q))assumes list-firstL:
 \lceil \text{invar } q; \neg \text{ list } L q = \lceil \rceil \Rightarrow \text{ first } L q = hd(\text{list } L q)assumes list-firstR:
```
 $\left[\begin{array}{ccc} \text{invar } q; \neg \text{ rev } (\text{list } L q) = [] \end{array} \right] \Longrightarrow \text{first } R q = hd(\text{rev}(\text{list } L q))$ 

```
assumes list-is-empty:
invar q \implies is-empty q = (listL q = []
```

```
assumes invar-empty:
invar empty
```

```
assumes invar-enqL:
 invar q \Longrightarrow invar(enqL x q)assumes invar-enqR:
 invar q \Longrightarrow invar(enqR x q)assumes invar-deqL:
 \left[\begin{array}{ccc} \text{invar } q; \neg \text{ is-empty } q \right] \implies \text{invar}(\text{deqL } q) \end{array}assumes invar-deqR:
 \left[\begin{array}{ccc} \text{invar} & q; \neg & \text{is-empty } q \end{array}\right] \implies \text{invar}(\text{deg}R \mid q)begin
```

```
abbreviation listR :: 'q \Rightarrow 'a list where
 listR deque \equiv rev (listL deque)
```

```
end
```
**end**

# <span id="page-2-0"></span>**2 Type Classes**

**theory** *Type-Classes* **imports** *Main* **begin**

Overloaded functions:

**class** *is-empty* = **fixes** *is-empty* ::  $'a \Rightarrow bool$ 

**class** *invar* = **fixes** *invar* ::  $'a \Rightarrow bool$ 

**class** *size-new* = **fixes** *size-new* ::  $'a \Rightarrow nat$ 

**class** *step* = **fixes** *step* ::  $'a \Rightarrow 'a$ 

```
class remaining-steps =
  fixes remaining-steps \therefore 'a \Rightarrow nat
```
<span id="page-3-0"></span>**3 Stack**

**end**

**theory** *Stack* **imports** *Type-Classes* **begin**

A datatype encapsulating two lists. Is used as a base data-structure in different places. It has the operations *push*, *pop* and *first*.

datatype (*plugins del: size*) 'a stack = Stack 'a list 'a list

**fun** *push* ::  $'a \Rightarrow 'a$  *stack*  $\Rightarrow 'a$  *stack* where *push x* (*Stack left right*) = *Stack* (*x*#*left*) *right*

**fun** *pop* :: 'a stack  $\Rightarrow$  'a stack where  $pop(Stack \parallel \parallel)$  =  $Stack \parallel \parallel$  $pop$  (*Stack* ( $x\#left$ ) *right*) = *Stack left right*  $\lceil pop(Stack \rceil \qquad (x \# right)) = Stack \rceil \quad right$ 

**fun** *first* :: '*a stack*  $\Rightarrow$  '*a* **where** *first* (*Stack* ( $x \neq left$ ) *right*) = *x*  $\int$ *first* (*Stack*  $\int$  (*x*#*right*)) = *x* 

**instantiation** *stack* ::(*type*) *is-empty* **begin**

**fun** *is-empty-stack* **where** *is-empty-stack* (*Stack* [] []) = *True*  $\int$  *is-empty-stack -*  $\qquad = False$ 

**instance.. end**

**end**

# <span id="page-3-1"></span>**4 Current Stack**

**theory** *Current* **imports** *Stack* **begin**

This data structure is composed of:

- the newly added elements to one end of a deque during the rebalancing phase
- the number of these newly added elements
- the originally contained elements
- the number of elements which will be contained after the rebalancing is finished.

datatype (*plugins del: size*) 'a current = Current 'a list nat 'a stack nat

**fun** *push* ::  $'a \Rightarrow 'a \text{ current } \Rightarrow 'a \text{ current } \textbf{where}$ *push x* (*Current extra added old remained*) = *Current* ( $x \# extra$ ) ( $added + 1$ ) *old remained*

**fun** *pop* :: '*a current*  $\Rightarrow$  '*a*  $*$  '*a current* **where** *pop* (*Current* [] *added old remained*) = (*first old, Current*  $\lceil \int a d \, d \, d \, d \, d \, d$  *(remained* − 1)) |  $pop$  (*Current* ( $x \# xs$ ) *added old remained*) =  $(x, Current\ xs\ (added - 1)\ old\ remained)$ 

```
fun first :: 'a current \Rightarrow 'a where
 first current = fst (pop current)
```

```
abbreviation drop-first :: 'a current \Rightarrow 'a current where
  drop\text{-}first current \equiv \text{and (pop current)}
```
**end**

# <span id="page-4-0"></span>**5 Idle**

**theory** *Idle* **imports** *Stack* **begin**

Represents the 'idle' state of one deque end. It contains a *stack* and its size as a natural number.

**datatype** (*plugins del*: *size*) <sup>0</sup>*a idle* = *Idle* <sup>0</sup>*a stack nat*

**fun** *push* ::  $'a \Rightarrow 'a$  *idle*  $\Rightarrow 'a$  *idle* **where** *push x* (*Idle stack stackSize*) = *Idle* (*Stack*.*push x stack*) (*Suc stackSize*)

**fun** *pop* :: '*a idle*  $\Rightarrow$  ('*a*  $*$  '*a idle*) **where** *pop* (*Idle stack stackSize*) = (*Stack*.*first stack*, *Idle* (*Stack*.*pop stack*) (*stackSize* − *1* ))

**end**

# <span id="page-4-1"></span>**6 Common**

**theory** *Common* **imports** *Current Idle*

#### **begin**

The last two phases of both deque ends during rebalancing:

- *Copy*: Using the *step* function the new elements of this deque end are brought back into the original order.
- *Idle*: The rebalancing of the deque end is finished.

Each phase contains a *current* state, that holds the original elements of the deque end.

 $\textbf{datatype}\ (plugins\ del: \ size)'a\ common-state =$ *Copy* <sup>0</sup>*a current* <sup>0</sup>*a list* <sup>0</sup>*a list nat* | *Idle* <sup>0</sup>*a current* <sup>0</sup>*a idle*

Functions:

*push*, *pop*: Add and remove elements using the *current* state.

*step*: Executes one step of the rebalancing, while keeping the invariant.

```
fun normalize :: 'a common-state \Rightarrow 'a common-state where
 normalize (Copy current old new moved) = (
   case current of Current extra added - remained ⇒
    if moved ≥ remained
    then Idle current (idle.Idle (Stack extra new) (added + moved))
    else Copy current old new moved
 )
```
#### **instantiation** *common-state* ::(*type*) *step* **begin**

```
fun step-common-state :: 'a common-state \Rightarrow 'a common-state where
 step (Idle current idle) = Idle current idle
| step (Copy current aux new moved) = (
   case current of Current - - - remained ⇒
    normalize (
      if moved < remained
      then Copy current (tl aux) ((hd aux) \#new) (moved + 1)
      else Copy current aux new moved
    )
 )
```
**instance.. end**

**fun** *push* ::  $'a \Rightarrow 'a \text{ common-state} \Rightarrow 'a \text{ common-state}$  where *push x* (*Idle current* (*idle.Idle stack stackSize*)) =

*Idle* (*Current*.*push x current*) (*idle*.*Idle* (*Stack*.*push x stack*) (*Suc stackSize*)) | *push x* (*Copy current aux new moved*) = *Copy* (*Current*.*push x current*) *aux new moved*

**fun**  $pop :: 'a \text{ common-state} \Rightarrow 'a * 'a \text{ common-state}$  where  $pop$  (*Idle current idle*) = (*let*  $(x, \text{ idle}) = \text{idle.pop idle in } (x, \text{ idle } (\text{drop-first}$ ) *current*) *idle*)) | *pop* (*Copy current aux new moved*) = (*first current*, *normalize* (*Copy* (*drop-first current*) *aux new moved*))

**end**

# <span id="page-6-0"></span>**7 Bigger End of Deque**

**theory** *Big* **imports** *Common* **begin**

The bigger end of the deque during rebalancing can be in two phases:

- *Big1* : Using the *step* function the originally contained elements, which will be kept in this end, are reversed.
- *Big2* : Specified in theory *Common*. Is used to reverse the elements from the previous phase again to get them in the original order.

Each phase contains a *current* state, which holds the original elements of the deque end.

 $\textbf{datatype}\text{ }(\textit{plugins}\text{ }del: \text{ }size\text{ })\text{ }'\text{a}\text{ }big-state=$ *Big1* <sup>0</sup>*a current* <sup>0</sup>*a stack* <sup>0</sup>*a list nat* | *Big2*  $'a$  common-state

Functions:

*push*, *pop*: Add and remove elements using the *current* state.

*step*: Executes one step of the rebalancing

**instantiation** *big-state* ::(*type*) *step* **begin**

**fun** *step-big-state* :: 'a *big-state*  $\Rightarrow$  'a *big-state* where *step* (*Big2 state*) = *Big2* (*step state*) |  $step (Big1 current - aux 0) = Big2 (normalize (Copy current aux [] 0)$ | *step* (*Big1 current big aux count*) = *Big1* current (*Stack.pop big*) ((*Stack.first big*) $\# aux$ ) (*count* − 1)

**instance..**

#### **end**

**fun** *push* ::  $'a \Rightarrow 'a \text{ big-state} \Rightarrow 'a \text{ big-state}$  **where** *push x* (*Big2 state*) = *Big2* (*Common*.*push x state*) | *push x* (*Big1 current big aux count*) = *Big1* (*Current*.*push x current*) *big aux count*

**fun** *pop* :: '*a big-state*  $\Rightarrow$  '*a*  $\ast$  '*a big-state* where  $pop (Big2 state) = (let (x, state) = Common.pop state in (x, Big2 state))$ | *pop* (*Big1 current big aux count*) = (*first current*, *Big1* (*drop-first current*) *big aux count*)

**end**

# <span id="page-7-0"></span>**8 Smaller End of Deque**

**theory** *Small* **imports** *Common* **begin**

The smaller end of the deque during *Rebalancing* can be in one three phases:

- *Small1* : Using the *step* function the originally contained elements are reversed.
- *Small2* : Using the *step* function the newly obtained elements from the bigger end are reversed on top of the ones reversed in the previous phase.
- *Small3* : See theory *Common*. Is used to reverse the elements from the two previous phases again to get them again in the original order.

Each phase contains a *current* state, which holds the original elements of the deque end.

**datatype** (*plugins del*: *size*) <sup>0</sup>*a small-state* = *Small1* <sup>0</sup>*a current* <sup>0</sup>*a stack* <sup>0</sup>*a list* | *Small2* <sup>0</sup>*a current* <sup>0</sup>*a list* <sup>0</sup>*a stack* <sup>0</sup>*a list nat*  $Small3$   $'a$  common-state

Functions:

*push*, *pop*: Add and remove elements using the *current* state.

*step*: Executes one step of the rebalancing, while keeping the invariant.

**instantiation** *small-state*::(*type*) *step* **begin**

```
fun step-small-state :: 'a small-state \Rightarrow 'a small-state where
 step (Small3 state) = Small3 (step state)
| step (Small1 current small auxS) = (
   if is-empty small
   then Small1 current small auxS
   else Small1 current (Stack.pop small) ((Stack.first small)#auxS)
 \lambda| step (Small2 current auxS big newS count) = (
   if is-empty big
   then Small3 (normalize (Copy current auxS newS count))
   else Small2 current auxS (Stack.pop big) ((Stack.first big)#newS) (count + 1 )
 )
instance..
end
```

```
fun push :: 'a \Rightarrow 'a \text{ small-state} \Rightarrow 'a \text{ small-state} where
 push x (Small3 state) = Small3 (Common.push x state)
| push x (Small1 current small auxS) = Small1 (Current.push x current) small
auxS
| push x (Small2 current auxS big newS count) =
   Small2 (Current.push x current) auxS big newS count
fun pop :: 'a small-state \Rightarrow 'a * 'a small-state where
 pop (Small3 state) = (
   let (x, state) = Common.pop state
   in (x, Small3 state)
 \lambda\mid pop(Small1 current small auxS) =(first current, Small1 (drop-first current) small auxS)
| pop (Small2 current auxS big newS count) =
```
(*first current*, *Small2* (*drop-first current*) *auxS big newS count*)

**end**

# <span id="page-8-0"></span>**9 Combining Big and Small**

**theory** *States* **imports** *Big Small* **begin**

**datatype** *direction* = *Left* | *Right*

**datatype**  $'a$  states = *States direction*  $'a$  big-state  $'a$  small-state

**instantiation** *states*::(*type*) *step* **begin**

**fun** *step-states* :: 'a *states*  $\Rightarrow$  'a *states* **where** 

*step* (*States dir* (*Big1 currentB big auxB 0* ) (*Small1 currentS - auxS*)) = *States dir* (*step* (*Big1 currentB big auxB 0* )) (*Small2 currentS auxS big* [] *0* ) | *step* (*States dir left right*) = *States dir* (*step left*) (*step right*)

**instance.. end**

**end**

### <span id="page-9-0"></span>**10 Real-Time Deque Implementation**

**theory** *RealTimeDeque* **imports** *States* **begin**

The real-time deque can be in the following states:

*Empty*: No values stored. No dequeue operation possible.

*One*: One element in the deque.

*Two*: Two elements in the deque.

*Three*: Three elements in the deque.

*Idles*: Deque with a left and a right end, fulfilling the following invariant:

- $3 * size of left end > size of right end$
- 3  $*$  size of right end  $\geq$  size of left end
- Neither of the ends is empty
- *Rebal*: Deque which violated the invariant of the *Idles* state by non-balanced dequeue and enqueue operations. The invariants during in this state are:
	- The rebalancing is not done yet. The deque needs to be in *Idles* state otherwise.
	- The rebalancing is in a valid state (Defined in theory *States*)
	- The two ends of the deque are in a size window, such that after finishing the rebalancing the invariant of the *Idles* state will be met.

Functions:

*is-empty*: Checks if a deque is in the *Empty* state

- deqL': Dequeues an element on the left end and return the element and the deque without this element. If the deque is in *idle* state and the size invariant is violated either a *rebalancing* is started or if there are 3 or less elements left the respective states are used. On *rebalancing* start, six steps are executed initially. During *rebalancing* state four steps are executed and if it is finished the deque returns to *idle* state.
- *deqL*: Removes one element on the left end and only returns the new deque.
- *firstL*: Removes one element on the left end and only returns the element.
- *enqL*: Enqueues an element on the left and returns the resulting deque. Like in *deqL*<sup>0</sup> when violating the size invariant in *idle* state, a *rebalancing* with six initial steps is started. During *rebalancing* state four steps are executed and if it is finished the deque returns to *idle* state.
- *swap*: The two ends of the deque are swapped.
- *deqR*<sup>0</sup> , *deqR*, *firstR*, *enqR*: Same behaviour as the left-counterparts. Implemented using the left-counterparts by swapping the deque before and after the operation.
- *listL*, *listR*: Get all elements of the deque in a list starting at the left or right end. They are needed as list abstractions for the correctness proofs.

**datatype**  $'a$  deque  $=$ *Empty*  $One<sup>'a</sup>$  $\int Two^{\prime}a^{\prime}a$ | *Three*  $'a$   $'a$   $'a$ | *Idles* <sup>0</sup>*a idle* <sup>0</sup>*a idle* | *Rebal* <sup>0</sup>*a states*

**definition** *empty* **where** *empty* = *Empty*

**instantiation** *deque*::(*type*) *is-empty* **begin**

**fun** *is-empty-deque* :: 'a *deque*  $\Rightarrow$  *bool* where *is-empty-deque Empty* = *True* | *is-empty-deque -* = *False*

**instance.. end**

**fun** *swap* :: 'a deque  $\Rightarrow$  'a deque **where** 

*swap Empty* = *Empty* | *swap* (*One x*) = *One x* | *swap* (*Two x y*) = *Two y x*  $swap$  (*Three x y z*) = *Three z y x* | *swap* (*Idles left right*) = *Idles right left* | *swap* (*Rebal* (*States Left big small*)) = (*Rebal* (*States Right big small*)) | *swap* (*Rebal* (*States Right big small*)) = (*Rebal* (*States Left big small*)) **fun** *small-deque* :: 'a list  $\Rightarrow$  'a list  $\Rightarrow$  'a deque where  $small\text{-}deque$   $[]$   $[]$   $=$  *Empty* | *small-deque*  $(x\# \mathbb{I}) \mathbb{I} = One$  *x* | *small-deque* [] (*x*#[]) = *One x*  $small\text{-}deque(x\#[|)(y\#[|)) = Two y x$  $small\text{-}deque(x\#y\#[])\parallel = Two y x$  $small\text{-}deque$   $\left[ \right]$   $(x \# y \# \left[ \right]$ ) = Two y x  $small\text{-}deque \parallel (x \# y \# z \# \parallel) = Three \ z \ y \ x$  $small\text{-}deque(x\#y\#z\#[])[ = Three\ z\ y\ x$  $small\text{-}deque(x\#y\#[])(z\#[]) = Three z y x$  $\mid$  *small-deque*  $(x\#[])(y\#z\#[]) =$  *Three z y x* **fun**  $deqL' :: 'a \text{ } deque \Rightarrow 'a * 'a \text{ } deque \text{ where }$  $deqL'$  (*One x*) = (*x*, *Empty*)  $\int$  *deqL'* (*Two x y*) = (*x*, *One y*)  $\int$  *deqL'* (*Three x y z*) =  $(x, Two y z)$ | *deqL*<sup>0</sup> (*Idles left* (*idle*.*Idle right length-right*)) = ( *case Idle.pop left of*  $(x, (idle. \textit{Idle left length-left})) \Rightarrow$ *if*  $3 * length-left \ge length-right$ *then* (*x*, *Idles* (*idle*.*Idle left length-left*) (*idle*.*Idle right length-right*)) *else if length-left*  $\geq 1$ *then let length-left*  $' = 2 * length-left + 1 in$  $let$   $length-right' = length-right - length-left - 1 in$ *let small* = *Small1* (*Current*  $\left[ \begin{array}{c} 0 \text{ left length-left} \\ \end{array} \right)$  *left*  $\left[ \begin{array}{c} \text{ in} \\ \end{array} \right)$ *let big* = *Big1* (*Current* [] *0 right length-right* <sup>0</sup> ) *right* [] *length-right* <sup>0</sup> *in let states* = *States Left big small in let states* =  $(\text{step} \, \hat{\,} 6)$  *states in* (*x*, *Rebal states*) *else case right of Stack r1 r2*  $\Rightarrow$   $(x, small\text{-}deque \text{r1 r2})$ ) | *deqL*<sup>0</sup> (*Rebal* (*States Left big small*)) = ( *let*  $(x, small) = Small.pop small in$ 

*let states* =  $(\text{step}^{\sim 2})$  (*States Left big small*) *in case states of States Left* (*Big2* (*Common*.*Idle - big*)) (*Small3* (*Common*.*Idle - small*))  $\Rightarrow$  (*x*, *Idles small big*)  $| \rightarrow \infty$ ; *Rebal states*)  $\lambda$ | *deqL*<sup>0</sup> (*Rebal* (*States Right big small*)) = ( *let*  $(x, big) = Big.pop big in$ *let states* = (*step^^4* ) (*States Right big small*) *in case states of States Right* (*Big2* (*Common*.*Idle - big*))  $(Smalls (Common. Idle - small)) \Rightarrow$ (*x*, *Idles big small*)  $| \rightarrow \infty$ ; *Rebal states*) ) **fun**  $deqR' :: 'a \text{ } deque \Rightarrow 'a * 'a \text{ } deque$  where  $deqR'$  *deque* = (  $let(x, deque) = degL'(swap\,\,de{deque})$ *in* (*x*, *swap deque*) ) **fun**  $deqL$  :: 'a deque  $\Rightarrow$  'a deque where  $deqL$  *deque* = (*let* (*-*, *deque*) =  $deqL'$  *deque in deque*) **fun**  $\text{deg}R :: 'a \text{ } \text{deque} \Rightarrow 'a \text{ } \text{deque}$  where  $deqR$  *deque* = (*let* (-, *deque*) =  $deqR'$  *deque in deque*) **fun** *firstL* :: '*a deque*  $\Rightarrow$  '*a* **where** *firstL deque* = (*let*  $(x, -) = degL'$  *deque in x*) **fun** *firstR* :: '*a deque*  $\Rightarrow$  '*a* **where** *firstR*  $deque = (let (x, -) = degR' \text{ } deque \text{ } in \text{ } x)$ **fun** engL ::  $'a \Rightarrow 'a \text{ degree } \Rightarrow 'a \text{ degree } \textbf{where}$ *enqL x Empty* = *One x* | *enqL x* (*One y*) = *Two x y*  $\int \text{ } f(x) \, dx \, dx = \int \text{ } f(x) \, dx = \int \text{ } f(x) \, dx$  $enqL \ x$  (*Three a b c*) = *Idles* (*idle.Idle* (*Stack* [*x*, *a*] []) *2*) (*idle.Idle* (*Stack* [*c*, *b*]  $\lceil$  2) | *enqL x* (*Idles left* (*idle*.*Idle right length-right*)) = ( *case Idle*.*push x left of idle*.*Idle left length-left* ⇒ *if 3* ∗ *length-right* ≥ *length-left then Idles* (*idle*.*Idle left length-left*) (*idle*.*Idle right length-right*) *else*

```
let length-left = length-left - length-right - 1 inlet length-right = 2 * length-right + 1 inlet big = Big1 (Current [] 0 left length-left) left [] length-left in
       let small = Small1 (Current \left[ \right] 0 right length-right) right \left[ \right] in
       let states = States Right big small in
       let states = (\text{step} \, \hat{\,} 6) states in
       Rebal states
 )
| enqL x (Rebal (States Left big small)) = (
   let small = Small.push x small in
   let states = (\text{step}^{\sim 2}) (States Left big small) in
   case states of
       States Left
         (Big2 (Common.Idle - big))
         (Small3 (Common.Idle - small))
        ⇒ Idles small big
    | - ⇒ Rebal states
 )
| enqL x (Rebal (States Right big small)) = (
   let big = Big.push x big in
   let states = (step^^4 ) (States Right big small) in
   case states of
       States Right
         (Big2 (Common.Idle - big))
         (Small3 (Common.Idle - small))
        ⇒ Idles big small
    | - ⇒ Rebal states
 )
fun engR :: 'a \Rightarrow 'a \text{ degree } \Rightarrow 'a \text{ degree } \textbf{where}enqR x deque = (
```

```
let deque = enqL x (swap deque)
 in swap deque
)
```
#### **end theory** *Stack-Aux* **imports** *Stack* **begin**

The function *list* appends the two lists and is needed for the list abstraction of the deque.

**fun** *list* :: 'a *stack*  $\Rightarrow$  'a *list* **where** *list* (*Stack left right*) = *left* @ *right*

**instantiation** *stack* ::(*type*) *size*

#### **begin**

```
fun size-stack :: 'a stack \Rightarrow nat where
 size (Stack left right) = length left + length right)instance..
end
end
theory Current-Aux
imports Current Stack-Aux
begin
    Specification functions:
 list: list abstraction for the originally contained elements of a deque end
      during transformation.
 invar: Is the stored number of newly added elements correct?
 size: The number of the originally contained elements.
 size-new: Number of elements which will be contained after the transfor-
      mation is finished.
fun list :: 'a current \Rightarrow 'a list where
 list (Current extra - old -) = extra @ (Stack-Aux.list old)
instantiation current::(type) invar
begin
fun invar-current :: 'a current \Rightarrow bool where
  invar (Current extra added - -) \longleftrightarrow length extra = added
instance..
end
instantiation current::(type) size
begin
fun size-current :: 'a current \Rightarrow nat where
 size (Current - added old -) = added + size old
instance..
end
instantiation current::(type) size-new
begin
fun size-new-current :: 'a current \Rightarrow nat where
```
 $size-new$  (*Current - added - remained*) =  $added + remained$ 

**instance.. end**

**end theory** *Idle-Aux* **imports** *Idle Stack-Aux* **begin**

**fun** *list* :: 'a idle  $\Rightarrow$  'a list **where** *list* (*Idle stack -*) = *Stack-Aux*.*list stack*

**instantiation** *idle* :: (*type*) *size* **begin**

**fun** *size-idle* :: 'a *idle*  $\Rightarrow$  *nat* **where** *size* (*Idle stack -*) = *size stack*

**instance.. end**

**instantiation** *idle* :: (*type*) *is-empty* **begin**

**fun** *is-empty-idle* :: '*a idle*  $\Rightarrow$  *bool* where  $is-empty (Idle stack -) \longleftrightarrow is-empty stack$ 

**instance.. end**

**instantiation** *idle* ::(*type*) *invar* **begin**

**fun** *invar-idle* :: 'a *idle*  $\Rightarrow$  *bool* **where**  $invar$  (*Idle stack stackSize*)  $\longleftrightarrow$  *size stack* = *stackSize* 

**instance.. end**

# **end**

**theory** *Common-Aux* **imports** *Common Current-Aux Idle-Aux* **begin**

Functions:

*list*: List abstraction of the elements which this end will contain after the rebalancing is finished

*list-current*: List abstraction of the elements currently in this deque end.

- *remaining-steps*: Returns how many steps are left until the rebalancing is finished.
- *size-new*: Returns the size, that the deque end will have after the rebalancing is finished.
- *size*: Minimum of *size-new* and the number of elements contained in the *current* state.

**definition** *take-rev* **where**

 $[simp]:$  *take-rev n xs = rev* (*take n xs*)

**fun** *list* :: 'a common-state  $\Rightarrow$  'a list **where** *list* (*Idle - idle*) = *Idle-Aux*.*list idle* | *list* (*Copy* (*Current extra - - remained*) *old new moved*) = *extra* @ *take-rev* (*remained* − *moved*) *old* @ *new*

```
fun list-current :: 'a common-state \Rightarrow 'a list where
  list-current (Idle current -) = Current-Aux.list current
| list-current (Copy current - - -) = Current-Aux.list current
```

```
instantiation common-state::(type) invar
begin
```

```
fun invar-common-state :: 'a common-state \Rightarrow bool where
 invar (Idle current idle) ←→
    invar idle
   ∧ invar current
   ∧ size-new current = size idle
   ∧ take (size idle) (Current-Aux.list current) =
    take (size current) (Idle-Aux.list idle)
| invar (Copy current aux new moved) ←→ (
   case current of Current - - old remained ⇒
    moved < remained
   ∧ moved = length new
   ∧ remained ≤ length aux + moved
   ∧ invar current
   ∧ take remained (Stack-Aux.list old) = take (size old) (take-rev (remained −
moved) aux @ new)
)
```
**instance.. end**

**instantiation** *common-state*::(*type*) *size* **begin**

**fun** *size-common-state* ::  $'a$  *common-state*  $\Rightarrow$  *nat* **where** *size* (*Idle current idle*) = *min* (*size current*) (*size idle*) | *size* (*Copy current - - -*) = *min* (*size current*) (*size-new current*)

#### **instance.. end**

**instantiation** *common-state*::(*type*) *size-new* **begin**

**fun** *size-new-common-state* :: 'a common-state  $\Rightarrow$  *nat* **where** *size-new* (*Idle current -*) = *size-new current* | *size-new* (*Copy current - - -*) = *size-new current*

**instance.. end**

**instantiation** *common-state*::(*type*) *remaining-steps* **begin**

**fun** *remaining-steps-common-state* ::  $'a$  *common-state*  $\Rightarrow$  *nat* **where** *remaining-steps* (*Idle - -*) = 0 | *remaining-steps* (*Copy* (*Current - - - remained*) *aux new moved*) = *remained* − *moved*

**instance.. end**

#### **end**

**theory** *Big-Aux* **imports** *Big Common-Aux* **begin**

Functions:

- *size-new*: Returns the size that the deque end will have after the rebalancing is finished.
- *size*: Minimum of *size-new* and the number of elements contained in the current state.
- *remaining-steps*: Returns how many steps are left until the rebalancing is finished.
- *list*: List abstraction of the elements which this end will contain after the rebalancing is finished

*list-current*: List abstraction of the elements currently in this deque end.

**fun** *list* :: 'a big-state  $\Rightarrow$  'a list where

*list* (*Big2 common*) = *Common-Aux*.*list common* | *list* (*Big1* (*Current extra - - remained*) *big aux count*) = ( *let reversed* = *take-rev count* (*Stack-Aux*.*list big*) @ *aux in extra* @ (*take-rev remained reversed*) )

**fun** *list-current* :: 'a big-state  $\Rightarrow$  'a list **where** *list-current* (*Big2 common*) = *Common-Aux*.*list-current common* | *list-current* (*Big1 current - - -*) = *Current-Aux*.*list current*

**instantiation** *big-state* ::(*type*) *invar* **begin**

**fun** *invar-big-state* :: 'a *big-state*  $\Rightarrow$  *bool* where *invar* (*Big2 state*) ←→ *invar state* | *invar* (*Big1* current big aux count)  $\longleftrightarrow$  ( *case current of Current extra added old remained* ⇒ *invar current* ∧ *remained* ≤ *length aux* + *count* ∧ *count* ≤ *size big* ∧ *Stack-Aux*.*list old* = *rev* (*take* (*size old*) ((*rev* (*Stack-Aux*.*list big*)) @ *aux*)) ∧ *take remained* (*Stack-Aux*.*list old*) = *rev* (*take remained* (*take-rev count* (*Stack-Aux*.*list big*) @ *aux*)) )

**instance.. end**

**instantiation** *big-state* ::(*type*) *size* **begin**

**fun** *size-big-state* :: 'a *big-state*  $\Rightarrow$  *nat* **where** *size* (*Big2 state*) = *size state* | *size* (*Big1 current - - -*) = *min* (*size current*) (*size-new current*)

**instance.. end**

**instantiation** *big-state* ::(*type*) *size-new* **begin**

**fun** *size-new-big-state* :: 'a *big-state*  $\Rightarrow$  *nat* **where** *size-new* (*Big2 state*) = *size-new state* | *size-new* (*Big1 current - - -*) = *size-new current*

**instance.. end**

```
instantiation big-state ::(type) remaining-steps
begin
```

```
fun remaining-steps-big-state :: 'a big-state \Rightarrow nat where
 remaining-steps (Big2 state) = remaining-steps state
| remaining-steps (Big1 (Current - - - remaining) - - count) = count + remaining
+ 1
```
**instance.. end**

**end theory** *Small-Aux* **imports** *Small Common-Aux* **begin**

Functions:

- *size-new*: Returns the size, that the deque end will have after the rebalancing is finished.
- *size*: Minimum of *size-new* and the number of elements contained in the 'current' state.
- *list*: List abstraction of the elements which this end will contain after the rebalancing is finished. The first phase is not covered, since the elements, which will be transferred from the bigger deque end are not known yet.

*list-current*: List abstraction of the elements currently in this deque end.

**fun** *list* :: 'a small-state  $\Rightarrow$  'a list **where** 

*list* (*Small3 common*) = *Common-Aux*.*list common* | *list* (*Small2* (*Current extra - - remained*) *aux big new count*) = *extra* @ (*take-rev* (*remained* − (*count* + *size big*)) *aux*) @ (*rev* (*Stack-Aux*.*list big*) @ *new*)

**fun** *list-current* :: 'a small-state  $\Rightarrow$  'a list **where** *list-current* (*Small3 common*) = *Common-Aux*.*list-current common* | *list-current* (*Small2 current - - - -*) = *Current-Aux*.*list current* | *list-current* (*Small1 current - -*) = *Current-Aux*.*list current*

**instantiation** *small-state*::(*type*) *invar* **begin**

**fun** *invar-small-state* ::  $'a$  *small-state*  $\Rightarrow$  *bool* where *invar* (*Small3 state*) = *invar state* | *invar* (*Small2 current auxS big newS count*) = ( *case current of Current - - old remained* ⇒

*remained* = *count* + *size big* + *size old* ∧ *count* = *List*.*length newS* ∧ *invar current* ∧ *List*.*length auxS* ≥ *size old* ∧ *Stack-Aux*.*list old* = *rev* (*take* (*size old*) *auxS*)  $\lambda$ | *invar* (*Small1 current small auxS*) = ( *case current of Current - - old remained* ⇒ *invar current* ∧ *remained* ≥ *size old* ∧ *size small* + *List*.*length auxS* ≥ *size old* ∧ *Stack-Aux*.*list old* = *rev* (*take* (*size old*) (*rev* (*Stack-Aux*.*list small*) @ *auxS*)) )

**instance.. end**

**instantiation** *small-state*::(*type*) *size* **begin**

```
fun size-small-state :: 'a small-state \Rightarrow nat where
 size (Small3 state) = size state
 | size (Small2 current - - - -) = min (size current) (size-new current)
| size (Small1 current - -) = min (size current) (size-new current)
```
#### **instance.. end**

```
instantiation small-state::(type) size-new
begin
```

```
fun size-new-small-state :: 'a small-state \Rightarrow nat where
 size-new (Small3 state) = size-new state
| size-new (Small2 current - - - -) = size-new current
| size-new (Small1 current - -) = size-new current
```
**instance.. end**

**end theory** *States-Aux* **imports** *States Big-Aux Small-Aux* **begin**

**instantiation** *states*::(*type*) *remaining-steps* **begin**

**fun** *remaining-steps-states* ::  $'a$  *states*  $\Rightarrow$  *nat* **where** *remaining-steps* (*States - big small*) = *max*

```
(remaining-steps big)
(case small of
  Small3 common ⇒ remaining-steps common
 Small2 (Current - - - remaining) - big - count \Rightarrow remaining - count +1| Small1 (Current - - - remaining) - - ⇒
    case big of Big1 currentB big auxB count \Rightarrow remaining + count + 2
\lambda
```
#### **instance.. end**

 ${\bf fun}$  *lists* :: '*a states*  $\Rightarrow$  '*a list* \* '*a list* where

*lists* (*States -* (*Big1 currentB big auxB count*) (*Small1 currentS small auxS*)) = ( *Big-Aux*.*list* (*Big1 currentB big auxB count*), *Small-Aux*.*list* (*Small2 currentS* (*take-rev count* (*Stack-Aux*.*list small*) @ *auxS*)  $((Stack.pop \n\sim count)$  *big*)  $[ ] 0 )$ ) | *lists* (*States - big small*) = (*Big-Aux*.*list big*, *Small-Aux*.*list small*) **fun** *list-small-first* :: 'a *states*  $\Rightarrow$  'a *list* **where** *list-small-first states* = (*let* (*big*, *small*) = *lists states in small* @ (*rev big*)) **fun** *list-big-first* :: 'a *states*  $\Rightarrow$  'a *list* **where** *list-big-first states* = (*let* (*big*, *small*) = *lists states in big*  $\mathcal{Q}$  (*rev small*))  ${\bf f}$ **un** *lists-current* :: '*a states*  $\Rightarrow$  '*a list* \* '*a list* **where** *lists-current* (*States - big small*) = (*Big-Aux*.*list-current big*, *Small-Aux*.*list-current small*) **fun** *list-current-small-first* :: 'a *states*  $\Rightarrow$  'a *list* **where** *list-current-small-first states* = (*let* (*big*, *small*) = *lists-current states in small* @ (*rev big*)) **fun** *list-current-big-first* :: 'a *states*  $\Rightarrow$  'a *list* **where**  $list-current-biq-first states = (let (big, small) = lists-current states in big @ (rev)$ *small*)) **fun** *listL* :: 'a *states*  $\Rightarrow$  'a *list* **where** *listL* (*States Left big small*) = *list-small-first* (*States Left big small*) | *listL* (*States Right big small*) = *list-big-first* (*States Right big small*) **instantiation** *states*::(*type*) *invar* **begin fun** *invar-states* :: 'a *states*  $\Rightarrow$  *bool* **where**  $invar$  (*States dir big small*)  $\longleftrightarrow$  ( *invar big*

∧ *invar small*

∧ *list-small-first* (*States dir big small*) = *list-current-small-first* (*States dir big*

```
small)
  ∧ (case (big, small) of
      (Big1 - big - count, Small1 (Current - - old remained) small -) ⇒
        size big − count = remained − size old \land count > size small
     | (-, Small1 - - -) ⇒ False
     | (Big1 - - - -, -) ⇒ False
     | - ⇒ True
    ))
```
**instance.. end**

 ${\bf fun} \ size \text{-}ok': \ \text{``a states} \Rightarrow \text{nat} \Rightarrow \text{bool} \ {\bf where}$  $size-ok'$  (*States - big small*) *steps*  $\longleftrightarrow$  $size-new small + steps + 2 \leq 3 * size-new big$ ∧ *size-new big* + *steps* + *2* ≤ *3* ∗ *size-new small* ∧ *steps* + *1* ≤ *4* ∗ *size small* ∧ *steps* + *1* ≤ *4* ∗ *size big*

```
abbreviation size-ok :: 'a states \Rightarrow bool where
  size-ok states \equiv size-ok states (remaining-steps states)
```
**abbreviation** *size-small* **where** *size-small states*  $\equiv$  *case states* of *States* - - *small* ⇒ *size small*

**abbreviation** *size-new-small* **where**  $size-new-small states \equiv case states of States - small \Rightarrow size-new small$ 

**abbreviation** *size-big* **where** *size-big states*  $\equiv$  *case states of States - big -*  $\Rightarrow$  *size big*

**abbreviation** *size-new-big* **where**  $size-new-big states \equiv case states of States - big - \Rightarrow size-new big$ 

#### **end**

**theory** *RealTimeDeque-Aux* **imports** *RealTimeDeque States-Aux* **begin**

*listL*, *listR*: Get all elements of the deque in a list starting at the left or right end. They are needed as list abstractions for the correctness proofs.

**fun** *listL* :: 'a deque  $\Rightarrow$  'a list **where** *listL*  $Empty = []$  $listL$  (*One x*) =  $[x]$ | *listL*  $(Two \ x \ y) = [x, \ y]$ 

 $listL$  (*Three x y z*) = [x, y, z] | *listL* (*Idles left right*) = *Idle-Aux*.*list left* @ (*rev* (*Idle-Aux*.*list right*)) | *listL* (*Rebal states*) = *States-Aux*.*listL states*

**abbreviation** *listR* :: 'a deque  $\Rightarrow$  'a list **where** *listR*  $deque \equiv rev$  (*listL*  $deque$ )

**instantiation** *deque*::(*type*) *invar* **begin**

**fun** *invar-deque*  $:: 'a$  *deque*  $\Rightarrow$  *bool* where *invar Empty* = *True*  $invar(One-) = True$  *(<i>Two - -*) = *True* | *invar* (*Three - - -*) = *True*  $invar$  (*Idles left right*)  $\longleftrightarrow$ *invar left* ∧ *invar right* ∧ ¬ *is-empty left* ∧ ¬ *is-empty right* ∧ *3* ∗ *size right* ≥ *size left* ∧ *3* ∗ *size left* ≥ *size right* | *invar* (*Rebal states*) ←→ *invar states* ∧ *size-ok states* ∧

*0* < *remaining-steps states*

### **instance..**

**end**

**end**

# <span id="page-23-0"></span>**11 Basic Lemma Library**

**theory** *RTD-Util* **imports** *Main* **begin**

**lemma** *take-last-length:*  $[take (Suc 0) (rev xs) = [last xs]] \implies Succ 0 \le length xs$ **by**(*induction xs*) *auto*

**lemma** *take-last*:  $xs \neq [] \implies take \, 1 \, (rev \, xs) = [last \, xs]$ **by**(*induction xs*)(*auto simp*: *take-last-length*)

**lemma** *take-hd* [*simp*]:  $xs \neq [] \implies take (Suc 0)$   $xs = [hd xs]$ **by**(*induction xs*) *auto*

**lemma** *cons-tl:*  $x \# xs = ys \implies xs = tl \ ys$ **by** *auto* **lemma** *cons-hd*:  $x \# xs = ys \implies x = hd$  *ys* **by** *auto* **lemma** *take-hd'*:  $ys \neq \emptyset$   $\implies$  *take* (*size ys*)  $(x \# xs) =$  *take* (*Suc* (*size xs*))  $ys \implies$ *hd ys* =  $x$ **by**(*induction ys*) *auto* **lemma** *rev-app-single*: *rev xs*  $\mathcal{Q}[x] = rev(x \# xs)$ **by** *auto* **lemma** *hd-drop-1* [ $simp$ ]:  $xs \neq$  []  $\implies hd\ xs \neq drop$  (*Suc 0*)  $xs = xs$ **by**(*induction xs*) *auto* **lemma** *hd-drop* [*simp*]:  $n < length x s \implies hd (drop n x s) \neq drop (Suc n) xs$ *drop n xs* **by**(*induction xs*)(*auto simp*: *list*.*expand tl-drop*) **lemma** *take-1*:  $0 < x \wedge 0 < y \implies$  *take x xs* = *take y ys*  $\implies$  *take 1 xs* = *take 1 ys* **by** (*metis One-nat-def bot-nat-0* .*not-eq-extremum hd-take take-Suc take-eq-Nil*) **lemma** *last-drop-rev:*  $xs \neq \emptyset$   $\implies$  *last xs*  $\#$  *drop 1* (*rev xs*) = *rev xs* **by** (*metis One-nat-def hd-drop-1 hd-rev rev*.*simps*(*1* ) *rev-rev-ident*) **lemma** *Suc-min* [*simp*]:  $0 < x \implies 0 < y \implies$  *Suc* (*min* (*x* − *Suc* 0) (*y* − *Suc*  $(0)) = min x y$ **by** *auto* **lemma**  $rev\text{-}tl\text{-}hd: xs \neq [] \implies rev \text{ } (tl \text{ } xs) \text{ } @ \text{ } [hd \text{ } xs] = rev \text{ } xs$ **by** (*simp add*: *rev-app-single*) **lemma** *app-rev: as*  $\mathcal{Q}$  *rev bs* = *cs*  $\mathcal{Q}$  *rev ds*  $\implies$  *bs*  $\mathcal{Q}$  *rev as* = *ds*  $\mathcal{Q}$  *rev cs* **by** (*metis rev-append rev-rev-ident*) **lemma** *tl-drop-2*: *tl* (*drop n xs*) = *drop* (*Suc n*) *xs* **by** (*simp add*: *drop-Suc tl-drop*) **lemma** *Suc-sub*: *Suc*  $n = m \implies n = m - 1$ **by** *simp* **lemma** *length-one-hd*: *length xs* =  $1 \implies xs = [hd \; xs]$ **by**(*induction xs*) *auto*

**end**

# <span id="page-25-0"></span>**12 Stack Proofs**

**theory** *Stack-Proof* **imports** *Stack-Aux RTD-Util* **begin lemma** *push-list* [*simp*]: *list* (*push x stack*) =  $x \#$  *list stack* 

- **by**(*cases stack*) *auto*
- **lemma** *pop-list* [*simp*]: *list* (*pop stack*) = *tl* (*list stack*) **by**(*induction stack rule*: *pop*.*induct*) *auto*
- **lemma** *first-list* [ $simpl$ :  $\rightarrow$  *is-empty stack*  $\Rightarrow$  *first stack* = *hd* (*list stack*) **by**(*induction stack rule*: *first*.*induct*) *auto*
- **lemma** *list-empty*: *list stack* =  $[] \longleftrightarrow$  *is-empty stack* **by**(*induction stack rule*: *is-empty-stack*.*induct*) *auto*
- **lemma** *list-not-empty*: *list stack*  $\neq$   $\parallel$   $\longleftrightarrow$   $\neg$  *is-empty stack* **by**(*induction stack rule*: *is-empty-stack*.*induct*) *auto*
- **lemma** *list-empty-2* [ $simp$ ]: [*list stack*  $\neq$  []; *is-empty stack*]  $\implies$  *False* **by** (*simp add*: *list-empty*)
- **lemma** *list-not-empty-2* [ $simpl$ ]:[*list stack* = []; ¬ *is-empty stack*]]  $\implies$  *False* **by** (*simp add*: *list-empty*)
- **lemma** *list-empty-size*: *list stack* =  $[\] \longleftrightarrow size \; stack = 0$ **by**(*induction stack*) *auto*
- **lemma** *list-not-empty-size:list stack*  $\neq$  []  $\longleftrightarrow$  *0* < *size stack* **by**(*induction stack*) *auto*
- **lemma** *list-empty-size-2* [*simp*]: [*list stack*  $\neq$  []; *size stack* = 0]  $\implies$  *False* **by** (*simp add*: *list-empty-size*)
- **lemma** *list-not-empty-size-2* [ $simp$ ]:[*list stack* = [];  $0 < size$  *stack*]]  $\implies$  *False* **by** (*simp add*: *list-empty-size*)
- **lemma** *size-push* [*simp*]: *size* (*push x stack*) = *Suc* (*size stack*) **by**(*cases stack*) *auto*
- **lemma** *size-pop*  $[simp]: size (pop stack) = size stack Succ0$ **by**(*induction stack rule*: *pop*.*induct*) *auto*
- **lemma** *size-empty*: *size* (*stack* :: '*a stack*) =  $0 \leftrightarrow$  *is-empty stack* **by**(*induction stack rule*: *is-empty-stack*.*induct*) *auto*
- **lemma** *size-not-empty*: *size* (*stack* :: 'a *stack*) >  $0 \leftrightarrow \neg$  *is-empty stack*

**by**(*induction stack rule*: *is-empty-stack*.*induct*) *auto*

**lemma** *size-empty-2* [*simp*]: [[*size* (*stack* :: 'a *stack*) = 0; ¬*is-empty stack*]]  $\implies$ *False*

**by** (*simp add*: *size-empty*)

**lemma** *size-not-empty-2* [*simp*]:  $[0 \lt size \ (stack:: 'a \ stack): is-empty \ stack] \implies$ *False*

**by** (*simp add*: *size-not-empty*)

**lemma** *size-list-length* [*simp*]: *length* (*list stack*) = *size stack* **by**(*cases stack*) *auto*

**lemma** *first-pop*  $[simp]: \neg$  *is-empty stack*  $\implies$  *first stack*  $\#$  *list* (*pop stack*) = *list stack*

**by**(*induction stack rule*: *pop*.*induct*) *auto*

**lemma** *push-not-empty*  $[simp]: \lceil -is-empty \; stack; \; is-empty \; (push \; x \; stack) \rceil \implies$ *False*

**by**(*induction x stack rule*: *push*.*induct*) *auto*

**lemma** *pop-list-length* [*simp*]: ¬ *is-empty stack*  $\implies$  *Suc* (*length* (*list* (*pop stack*))) = *length* (*list stack*) **by**(*induction stack rule*: *pop*.*induct*) *auto*

**lemma** *first-take*:  $\neg$ *is-empty stack*  $\implies$  [*first stack*] = *take 1* (*list stack*) **by** (*simp add*: *list-empty*)

- **lemma** *first-take-tl* [*simp*]: *0* < *size big*  $\implies$  (*first big* # *take count* (*tl* (*list big*))) = *take* (*Suc count*) (*list big*) **by**(*induction big rule*: *Stack*.*first*.*induct*) *auto*
- **lemma** *first-take-pop* [ $simp$ ]:  $[\neg is-empty stack; 0 < x]$  $\implies$  *first stack* # *take*  $(x - Suc \theta)$  (*list* (*pop stack*)) = *take* x (*list stack*) by(*induction stack rule: pop.induct*) (*auto simp: take-Cons'*)

**lemma** [*simp*]: *first* (*Stack* [] []) = *undefined* **by** (*meson first*.*elims list*.*distinct*(*1* ) *stack*.*inject*)

**lemma** *first-hd*: *first stack* = *hd* (*list stack*) **by**(*induction stack rule*: *first*.*induct*)(*auto simp*: *hd-def*)

- **lemma** *pop-tl* [*simp*]: *list* (*pop stack*) = *tl* (*list stack*) **by**(*induction stack rule*: *pop*.*induct*) *auto*
- **lemma** *pop-drop*: *list* (*pop stack*) = *drop 1* (*list stack*) **by** (*simp add*: *drop-Suc*)

**lemma** *popN-drop* [*simp*]: *list* ((*pop*  $\hat{m}$ ) *stack*) = *drop n* (*list stack*)

**by**(*induction n*)(*auto simp*: *drop-Suc tl-drop*)

**lemma** *popN-size* [ $simp$ ]: *size* (( $pop \n\sim n$ )  $stack) = (size \, stack) - n$ **by**(*induction n*) *auto*

**lemma** *take-first*:  $[0 \lt size s1; 0 \lt size s2; take (size s1)$  (*list*  $s2) = take (size$ *s2* ) (*list s1* )]]  $\implies$  *first s1* = *first s2* 

**by**(*induction s1 rule*: *first*.*induct*; *induction s2 rule*: *first*.*induct*) *auto*

**end**

# <span id="page-27-0"></span>**13 Idle Proofs**

**theory** *Idle-Proof* **imports** *Idle-Aux Stack-Proof* **begin**

**lemma** *push-list* [*simp*]: *list* (*push x idle*) =  $x \#$  *list idle* **by**(*induction idle arbitrary*: *x*) *auto*

**lemma** *pop-list* [simp]:  $[\neg$  *is-empty idle*; *pop idle* =  $(x, idle')$ ]  $\implies x \neq list idle'$ = *list idle*

**by**(*induction idle arbitrary*: *x*)(*auto simp*: *list-not-empty*)

**lemma** *pop-list-tl* [*simp*]:

 $[-$  *is-empty idle*; *pop idle* =  $(x, idle')$   $\Rightarrow$   $x \# (tl (list idle)) = list idle$ **by**(*induction idle arbitrary*: *x*) (*auto simp*: *list-not-empty*)

- **lemma** *pop-list-tl'* [*simp*]: [[*pop idle* =  $(x, \text{ idle'})$ ]]  $\implies$  *list idle'* = *tl* (*list idle*) **by**(*induction idle arbitrary*: *x*)(*auto simp*: *drop-Suc*)
- **lemma** *size-push* [*simp*]: *size* (*push x idle*) = *Suc* (*size idle*) **by**(*induction idle arbitrary*: *x*) *auto*

**lemma** *size-pop* [*simp*]:  $[\neg$ *is-empty idle*; *pop idle* =  $(x, \text{ idle'})$   $\Rightarrow$  *Suc* (*size idle'*) = *size idle*

**by**(*induction idle arbitrary*: *x*)(*auto simp*: *size-not-empty*)

**lemma** *size-pop-sub*:  $[pop \text{ } idle = (x, \text{ } idle')] \implies$  *size idle*  $\prime = \text{ } size \text{ } idle -1$ **by**(*induction idle arbitrary*: *x*) *auto*

- **lemma** *invar-push*: *invar idle*  $\implies$  *invar* (*push x idle*) **by**(*induction x idle rule*: *push*.*induct*) *auto*
- **lemma** *invar-pop*: [*invar idle*; *pop idle* =  $(x, \text{ idle'})$ ]  $\implies$  *invar idle* **by**(*induction idle arbitrary*: *x rule*: *pop*.*induct*) *auto*

**lemma** *size-empty*: *size idle* =  $0 \leftrightarrow$  *is-empty* (*idle* :: '*a idle*)

**by**(*induction idle*)(*auto simp*: *size-empty*)

- **lemma** *size-not-empty*:  $0 < size$  *idle*  $\longleftrightarrow \neg$ *is-empty* (*idle* :: '*a idle*) **by**(*induction idle*)(*auto simp*: *size-not-empty*)
- **lemma** *size-empty-2* [*simp*]:  $[\neg$ *is-empty* (*idle* :: '*a idle*);  $0 = size$  *idle*]  $\implies$  *False* **by** (*simp add*: *size-empty*)
- **lemma** *size-not-empty-2* [*simp*]: [[*is-empty* (*idle* :: '*a idle*);  $0 < size$  *idle*]]  $\implies$  *False* 
	- **by** (*simp add*: *size-not-empty*)
- **lemma** *list-empty*: *list idle* =  $[] \longleftrightarrow$  *is-empty idle* **by**(*induction idle*)(*simp add*: *list-empty*)
- **lemma** *list-not-empty*: *list idle*  $\neq$   $\parallel \leftrightarrow \neg$  *is-empty idle* **by**(*induction idle*)(*simp add*: *list-not-empty*)
- **lemma** *list-empty-2* [*simp*]: [*list idle* = []; ¬*is-empty* (*idle* :: '*a idle*)]  $\implies$  *False* **using** *list-empty* **by** *blast*
- **lemma** *list-not-empty-2* [*simp*]: [*list idle*  $\neq$  []; *is-empty* (*idle* :: '*a idle*)]  $\Rightarrow$  *False* **using** *list-not-empty* **by** *blast*
- **lemma** *list-empty-size*: *list idle* =  $\left[ \right] \longleftrightarrow 0 = size$  *idle* **by** (*simp add*: *list-empty size-empty*)
- **lemma** *list-not-empty-size*: *list idle*  $\neq$   $\parallel \leftrightarrow$  *0* < *size idle* **by** (*simp add*: *list-empty-size*)
- **lemma** *list-empty-size-2* [*simp*]: [*list idle*  $\neq$  [];  $0 = size$  *idle*]  $\implies$  *False* **by** (*simp add*: *list-empty size-empty*)
- **lemma** *list-not-empty-size-2* [*simp*]: [*list idle* = [];  $0 < size$  *idle*]  $\implies$  *False* **by** (*simp add*: *list-empty-size*)

**end**

# <span id="page-28-0"></span>**14 Current Proofs**

```
theory Current-Proof
imports Current-Aux Stack-Proof
begin
```
**lemma** *push-list* [*simp*]: *list* (*push x current*) =  $x \#$  *list current* **by**(*induction x current rule*: *push*.*induct*) *auto*

**lemma** *pop-list* [*simp*]:

 $[0 \leq size \text{ current}; \text{ invar \text{ current}}] \implies \text{fst} \text{ (pop \text{ current}) } \# \text{ tl} \text{ (list \text{ current}) } = \text{ list}$ 

*current*

**by**(*induction current rule*: *pop*.*induct*)(*auto simp*: *size-not-empty list-not-empty*) **lemma** *drop-first-list* [*simp*]: [[*invar current*; *0* < *size current*]]  $\implies$  *list* (*drop-first current*) = *tl* (*list current*) **by**(*induction current rule*: *pop*.*induct*)(*auto simp*: *drop-Suc*) **lemma** *invar-push*: *invar current*  $\implies$  *invar* (*push x current*) **by**(*induction x current rule*: *push*.*induct*) *auto* **lemma** *invar-pop*:  $[0 \lt s \text{size current}$ ; *invar current*; *pop current* =  $(x, current)$  $\implies$  *invar current'* **by**(*induction current arbitrary*: *x rule*: *pop*.*induct*) *auto* **lemma** *invar-drop-first*: [[*0* < *size current*; *invar current*]] =⇒ *invar* (*drop-first current*) **using** *invar-pop* **by** (*metis eq-snd-iff* ) **lemma** *list-size* [*simp*]: [[*invar current*; *list current* = [];  $0 < size$  *current*]]  $\implies$ *False* **by**(*induction current*)(*auto simp*: *size-not-empty list-empty*) **lemma** *size-new-push* [*simp*]: *invar current*  $\implies$  *size-new* (*push x current*) = *Suc* (*size-new current*) **by**(*induction x current rule*: *push*.*induct*) *auto* **lemma** *size-push* [*simp*]: *size* (*push x current*) = *Suc* (*size current*) **by**(*induction x current rule*: *push*.*induct*) *auto* **lemma** *size-new-pop* [ $simp$ ]:  $[0] < size$ -new current; *invar current* ]] =⇒ *Suc* (*size-new* (*drop-first current*)) = *size-new current* **by**(*induction current rule*: *pop*.*induct*) *auto* **lemma** *size-pop* [*simp*]:  $[0 \lt size \text{current}]$ ; *invar current* ] =⇒ *Suc* (*size* (*drop-first current*)) = *size current* **by**(*induction current rule*: *pop*.*induct*) *auto* **lemma** *size-pop-suc* [*simp*]:  $[0 \lt s]$  *size current*; *invar current*; *pop current* =  $(x,$  $current'$ ]  $\implies$  *Suc* (*size current'*) = *size current* **by**(*induction current rule*: *pop*.*induct*) *auto* **lemma** *size-pop-sub*:  $[0 \lt size \text{current}; \text{invar current}; \text{pop current}; \text{pop current} = (x, \text{current}')$ ]]  $\implies$  *size current'* = *size current* - 1 **by**(*induction current rule*: *pop*.*induct*) *auto* **lemma** *size-drop-first-sub*:  $[0 \lt size \text{current}; \text{invar \text{current}}]$ 

 $\implies$  *size* (*drop-first current*) = *size current* – 1 **by**(*induction current rule*: *pop*.*induct*) *auto*

**end**

# <span id="page-30-0"></span>**15 Common Proofs**

**theory** *Common-Proof* **imports** *Common-Aux Idle-Proof Current-Proof* **begin**

**lemma** *take-rev-drop*: *take-rev n xs*  $\omega$   $acc = drop$  (*length*  $xs - n$ ) (*rev xs*)  $\omega$  *acc* **unfolding** *take-rev-def* **using** *rev-take* **by** *blast*

**lemma** *take-rev-step*:  $xs \neq \emptyset$   $\implies$  *take-rev n* (*tl xs*)  $\textcircled{a}$  (*hd xs*  $\#$  *acc*) = *take-rev* (*Suc n*) *xs* @ *acc* **by** (*simp add*: *take-Suc*)

```
lemma take-rev-empty [simp]: take-rev n \in \mathbb{R}by simp
```

```
lemma take-rev-tl-hd:
     0 \leq n \implies xs \neq [] \implies take\text{-}rev \space n \space xs \space 0 \space ys = take\text{-}rev \space (n - (Suc \space 0)) \space (tl \space xs) \space 0(hd\; xs\; \#ys)by (simp add: take-rev-step del: take-rev-def)
```
**lemma** *take-rev-nth*:  $n <$  *length*  $xs \implies x = xs$  !  $n \implies x \neq take\text{-}rev \space n \space xs \text{ } @ \space ys = take\text{-}rev \space (Suc \space n)$ *xs* @ *ys* **by** (*simp add*: *take-Suc-conv-app-nth*)

**lemma** *step-list* [*simp*]: *invar common*  $\implies$  *list* (*step common*) = *list common* **proof**(*induction common rule*: *step-common-state*.*induct*) **case** (*1 idle*)

**then show** *?case* **by** *auto* **next**

**case** (*2 current aux new moved*)

**then show** *?case* **proof**(*cases current*) **case** (*Current extra added old remained*)

with 2 have *aux-not-empty*:  $aux \neq []$ **by** *auto*

**from** *2 Current* **show** *?thesis* **proof**(*cases remained*  $\leq$  *Suc moved*) **case** *True*

```
with 2 Current have remained - length new = 1by auto
    with True Current 2 aux-not-empty show ?thesis
      by auto
   next
    case False
    with Current show ?thesis
    by(auto simp: aux-not-empty take-rev-step Suc-diff-Suc simp del: take-rev-def)
  qed
 qed
qed
lemma step-list-current [simp]: invar common \implies list-current (step common) =
list-current common
 by(cases common)(auto split: current.splits)
lemma push-list [simp]: list (push x common) = x \# list common
proof(induction x common rule: push.induct)
 case (1 x stack stackSize)
 then show ?case
  by auto
next
 case (2 x current aux new moved)
 then show ?case
   by(induction x current rule: Current.push.induct) auto
qed
lemma invar-step: invar (common :: 'a common-state) \implies invar (step common)
proof(induction common rule: invar-common-state.induct)
 case (1 idle)
 then show ?case
   by auto
next
 case (2 current aux new moved)
 then show ?case
 proof(cases current)
   case (Current extra added old remained)
   then show ?thesis
   proof(cases aux = \vert \vert)
    case True
    with 2 Current show ?thesis by auto
   next
    case False
    note AUX-NOT-EMPTY = False
    then show ?thesis
    proof(cases remained ≤ Suc (length new))
      case True
```

```
32
```

```
with 2 Current False
         have take (Suc (length new)) (Stack-Aux.list old) = take (size old) (hd
aux \# new)by(auto simp: le-Suc-eq take-Cons 0
)
      with 2 Current True show ?thesis
        by auto
    next
      case False
      with 2 Current AUX-NOT-EMPTY show ?thesis
        by(auto simp: take-rev-step Suc-diff-Suc simp del: take-rev-def)
    qed
   qed
 qed
qed
lemma invar-push: invar common \implies invar (push x common)
proof(induction x common rule: push.induct)
 case (1 x current stack stackSize)
 then show ?case
 proof(induction x current rule: Current.push.induct)
   case (1 x extra added old remained)
   then show ?case
   proof(induction x stack rule: Stack.push.induct)
    case (1 x left right)
    then show ?case by auto
   qed
 qed
next
 case (2 x current aux new moved)
 then show ?case
 proof(induction x current rule: Current.push.induct)
   case (1 x extra added old remained)
   then show ?case by auto
 qed
qed
lemma invar-pop: [[
 0 < size common;
 invar common;
 pop\ common = (x,\ common')\mathbb{I} \Longrightarrow \text{invar common}proof(induction common arbitrary: x rule: pop.induct)
 case (1 current idle)
 then obtain idle' where idle: Idle.pop idle = (x, \text{ } idle')by(auto split: prod.splits)
 obtain current' where current: drop-first current = current'
```

```
by auto
```

```
from 1 current idle show ?case
   using Idle-Proof.size-pop[of idle x idle', symmetric]
      size-new-pop[of current]
      size-pop-sub[of current - current']
   by(auto simp: Idle-Proof .invar-pop invar-pop eq-snd-iff take-tl size-not-empty)
next
 case (2 current aux new moved)
 then show ?case
 proof(induction current rule: Current.pop.induct)
   case (1 added old remained)
   then show ?case
   proof(cases remained – Suc 0 \leq length new)
    case True
     with 1 have [simp]:
        0 < size old
        Stack-Aux.list old \neq []
        aux \neq []length new = remained - Succ 0by(auto simp: Stack-Proof .size-not-empty Stack-Proof .list-not-empty)
     then have [simp]: Suc 0 \leq size \, oldby linarith
     from 1 have 0 \leq remained
      by auto
     then have take remained (Stack-Aux.list old)
         = hd (Stack-Aux.list old) \# take (remained - Suc 0) (tl (Stack-Aux.list)
old))
      by (metis Suc-pred \langle Stack-Aux. list old \neq [] \rangle list.collapse take-Suc-Cons)
     with 1 True show ?thesis
      using Stack-Proof .pop-list[of old]
      by(auto simp: Stack-Proof .size-not-empty)
   next
     case False
     with 1 have remained − Suc 0 \leq length aux + length new by auto
    with 1 False show ?thesis
      using Stack-Proof .pop-list[of old]
    apply(auto simp: Suc-diff-Suc take-tl Stack-Proof .size-not-empty tl-append-if)
      by (simp add: Suc-diff-le rev-take tl-drop-2 tl-take)
   qed
  next
   case (2 x xs added old remained)
   then show ?case by auto
 qed
```
#### **qed**

```
lemma push-list-current [simp]: list-current (push x left) = x \# list-current left
 by(induction x left rule: push.induct) auto
lemma pop-list [simp]: invar common \implies 0 < size common \implies pop common =
(x, common') \impliesx \# list common' = list common
proof(induction common arbitrary: x rule: pop.induct)
 case 1
 then show ?case
   by(auto simp: size-not-empty split: prod.splits)
next
 case (2 current aux new moved)
 then show ?case
 proof(induction current rule: Current.pop.induct)
   case (1 added old remained)
   then show ?case
   proof(cases remained − Suc 0 \leq length new)
    case True
    from 1 True have [simp]:
        aux \neq [] 0 < remainedStack-Aux.list old \neq [] remained − length new = 1
      by(auto simp: Stack-Proof .size-not-empty Stack-Proof .list-not-empty)
     then have take remained (Stack-Aux.list old) = hd aux # take (size old −
Suc 0 ) new
            \Rightarrow Stack.first old = hd aux
      by (metis first-hd hd-take list.sel(1 ))
    with 1 True take-hd[of aux] show ?thesis
      by(auto simp: Suc-leI)
   next
    case False
    then show ?thesis
    proof(cases remained − length new = length aux)
      case True
      then have length-minus-1: remained - Suc (length new) = length aux - 1
        by simp
      from 1 have not-empty: 0 < remained 0 < size old aux \neq [] \neg is-empty
old
        by(auto simp: Stack-Proof .size-not-empty)
     from 1 True not-empty have take 1 (Stack-Aux.list old) = take 1 (rev aux)
        using take-1 [of
             remained
```
*size old Stack-Aux*.*list old* (*rev aux*) @ *take* (*size old* + *length new* − *remained*) *new* ] **by**(*simp*) **then have** [*last aux*] = [*Stack*.*first old*] **using** *take-last first-take not-empty* **by** *fastforce* **then have** *last aux* = *Stack*.*first old* **by** *auto* **with** *1 True False* **show** *?thesis* **using** *not-empty last-drop-rev*[*of aux*] **by**(*auto simp*: *take-rev-drop length-minus-1 simp del*: *take-rev-def*) **next case** *False* **with** *1* **have** *a*: *take* (*remained* − *length new*)  $aux \neq$ **by** *auto* **from** 1 False **have**  $b: \neg$  *is-empty old* **by**(*auto simp*: *Stack-Proof* .*size-not-empty*) **from** *1* **have** *c*: *remained* − *Suc* (*length new*) < *length aux* **by** *auto* **from** *1* **have** *not-empty*: *0* < *remained 0* < *size old 0* < *remained* − *length new 0* < *length aux* **by** *auto* **with** *False* **have** *take remained* (*Stack-Aux*.*list old*) = *take* (*size old*) (*take-rev* (*remained* − *length new*) *aux* @ *new*)  $\implies$  *take* (*Suc 0*) (*Stack-Aux.list old*) = *take* (*Suc 0* ) (*rev* (*take* (*remained* − *length new*) *aux*)) **using** *take-1* [*of remained size old Stack-Aux*.*list old* (*take-rev* (*remained* − *length new*) *aux* @ *new*) ] **by**(*auto simp*: *not-empty Suc-le-eq*)

**with** *1 False* **have**
```
take 1 (Stack-Aux.list old) = take 1 (rev (take (remained − length new)
aux))
        by auto
      then have d: [Stack.first old] = [last (take (remained - length new) aux)]using take-last first-take a b
        by metis
     have last (take (remained − length new) aux) # rev (take (remained − Suc
(length new)) aux)
         = rev (take (remained − length new) aux)
        using Suc-diff-Suc c not-empty
        by (metis a drop-drop last-drop-rev plus-1-eq-Suc rev-take zero-less-diff )
      with 1(1) 1(3) False not-empty d show ?thesis
        by(cases remained – length new = 1) (auto)
    qed
   qed
 next
   case 2
   then show ?case by auto
 qed
qed
lemma pop-list-current: invar common \implies 0 < size common \implies pop common =
(x, common')\implies x \# list-current common' = list-current common
proof(induction common arbitrary: x rule: pop.induct)
 case (1 current idle)
 then show ?case
 proof(induction idle rule: Idle.pop.induct)
   case (1 stack stackSize)
   then show ?case
   proof(induction current rule: Current.pop.induct)
    case (1 added old remained)
    then have Stack.first old = Stack.first stack
      using take-first[of old stack]
      by auto
    with 1 show ?case
      by(auto simp: Stack-Proof .size-not-empty Stack-Proof .list-not-empty)
   next
    case (2 x xs added old remained)
    then have 0 < size size stack
      by auto
    with Stack-Proof .size-not-empty Stack-Proof .list-not-empty
    have not-empty: \neg is-empty stack Stack-Aux.list stack \neq []
      by auto
```

```
with 2 have hd (Stack-Aux.list stack) = x
      using take-hd' [of Stack-Aux. list stack x xs @ Stack-Aux. list old]by auto
     with 2 show ?case
      using first-list[of stack] not-empty
      by auto
   qed
 qed
next
 case (2 current)
 then show ?case
 proof(induction current rule: Current.pop.induct)
   case (1 added old remained)
   then have ¬ is-empty old
    by(auto simp: Stack-Proof .size-not-empty)
   with 1 show ?case
    using first-pop
    by(auto simp: Stack-Proof .list-not-empty)
 next
   case 2
   then show ?case by auto
 qed
qed
lemma list-current-size [simp]:
 [0 \lt size \text{ common}; \text{ list-current} \text{ common} = []; \text{ invar} \text{ common} \implies \text{False}proof(induction common rule: invar-common-state.induct)
 case 1
 then show ?case
   using list-size by auto
next
 case (2 current)
 then have invar current
          Current-Aux.list current = []
          0 < size current
   by(auto split: current.splits)
 then show ?case using list-size by auto
qed
lemma list-size [simp]: [0 \lt size common; list common = []; invar common] \impliesFalse
proof(induction common rule: invar-common-state.induct)
 case 1
 then show ?case
   using list-size Idle-Proof .size-empty
```

```
38
```

```
by auto
next
 case (2 current aux new moved)
 then have invar current
         Current-Aux.list current = []
         0 < size current
   by(auto split: current.splits)
 then show ?case using list-size by auto
qed
lemma step-size [simp]: invar (common :: 'a common-state) \implies size (step com-
mon) = size common
proof(induction common rule: step-common-state.induct)
 case 1
 then show ?case by auto
```
**next**

**case** *2*

```
then show ?case
```

```
by(auto simp: min-def split: current.splits)
qed
```

```
lemma step-size-new [simp]: invar (common :: 'a common-state)
  =⇒ size-new (step common) = size-new common
proof(induction common rule: step-common-state.induct)
 case (1 current idle)
 then show ?case by auto
next
 case (2 current aux new moved)
 then show ?case by(auto split: current.splits)
```

```
qed
```

```
lemma remaining-steps-step [simp]: [invar (common :: 'a common-state); remain-
ing\text{-steps common} > 0
```

```
=⇒ Suc (remaining-steps (step common)) = remaining-steps common
by(induction common)(auto split: current.splits)
```

```
lemma remaining-steps-step-sub [simp]: [[invar (common :: 'a common-state)]]
\implies remaining-steps (step common) = remaining-steps common – 1
 by(induction common)(auto split: current.splits)
```
**lemma** *remaining-steps-step-0* [simp]: [[*invar* (*common* :: 'a *common-state*); *remaining-steps common* =  $\theta$  $\implies$  *remaining-steps* (*step common*) = 0

```
by(induction common)(auto split: current.splits)
```

```
lemma remaining-steps-push [simp]: invar common
```

```
=⇒ remaining-steps (push x common) = remaining-steps common
```
**by**(*induction x common rule*: *Common*.*push*.*induct*)(*auto split*: *current*.*splits*)

```
lemma remaining-steps-pop: \left[invar common; pop common = (x, common')\right]\implies remaining-steps common' \leq remaining-steps common
proof(induction common rule: pop.induct)
 case (1 current idle)
 then show ?case
 proof(induction idle rule: Idle.pop.induct)
   case 1
   then show ?case
    by(induction current rule: Current.pop.induct) auto
 qed
next
 case (2 current aux new moved)
 then show ?case
   by(induction current rule: Current.pop.induct) auto
qed
lemma size-push [simp]: invar common \implies size (push x common) = Suc (size
common)
 by(induction x common rule: push.induct) (auto split: current.splits)
lemma size-new-push [simp]: invar common \implies size-new (push x common) = Succ(size-new common)
 by(induction x common rule: Common.push.induct) (auto split: current.splits)
lemma size-pop [simp]: [[invar common; 0 \lt size common; pop common = (x,
common']
  \implies Suc (size common') = size common
proof(induction common rule: Common.pop.induct)
 case (1 current idle)
 then show ?case
   using size-drop-first-sub[of current] Idle-Proof .size-pop-sub[of idle]
   by(auto simp: size-not-empty split: prod.splits)
next
 case (2 current aux new moved)
 then show ?case
   by(induction current rule: Current.pop.induct) auto
qed
lemma size-new-pop [simp]: [[invar common; 0 < size-new common; pop common
= (x, common')\implies Suc (size-new common') = size-new common
proof(induction common rule: Common.pop.induct)
 case (1 current idle)
 then show ?case
   using size-new-pop[of current]
   by(auto split: prod.splits)
next
```

```
case (2 current aux new moved)
```

```
then show ?case
 proof(induction current rule: Current.pop.induct)
   case (1 added old remained)
   then show ?case by auto
 next
   case (2 x xs added old remained)
   then show ?case by auto
 qed
qed
```
**lemma** *size-size-new*: [*invar* (*common* :: '*a common-state*);  $0 <$  *size common*]  $\implies$ *0* < *size-new common* **by**(*cases common*) *auto*

**end**

# **16 Big Proofs**

```
theory Big-Proof
imports Big-Aux Common-Proof
begin
lemma step-list [simp]: invar big \implies list (step big) = list big
proof(induction big rule: step-big-state.induct)
 case 1
 then show ?case
   by auto
next
 case 2
 then show ?case
   by(auto split: current.splits)
next
 case 3
 then show ?case
   by(auto simp: rev-take take-drop drop-Suc tl-take rev-drop split: current.splits)
qed
lemma step-list-current [simp]: invar big \implies list-current (step big) = list-current
big
 by(induction big rule: step-big-state.induct)(auto split: current.splits)
lemma push-list [simp]: list (push x big) = x \# list big
proof(induction x big rule: push.induct)
 case (1 x state)
```

```
then show ?case
   by auto
next
 case (2 x current big aux count)
 then show ?case
```
**by**(*induction x current rule*: *Current*.*push*.*induct*) *auto* **qed**

**lemma** *list-Big1* : [[ *0* < *size* (*Big1 current big aux count*); *invar* (*Big1 current big aux count*)  $\mathbb{R} \implies$  *first current* # *list* (*Big1* (*drop-first current*) *big aux count*) = *list* (*Big1 current big aux count*) **proof**(*induction current rule*: *Current*.*pop*.*induct*) **case** (*1 added old remained*) **then have** [*simp*]: *remained* − *Suc 0* < *length* (*take-rev count* (*Stack-Aux*.*list big*) @ *aux*)

**by**(*auto simp*: *le-diff-conv*)

#### **then have**

[[*0* < *size old*; *0* < *remained*; *added* = *0* ; *remained* − *count* ≤ *length aux*; *count* ≤ *size big*;

*Stack-Aux*.*list old* =

*rev* (*take* (*size old* − *size big*) *aux*) @ *rev* (*take* (*size old*) (*rev* (*Stack-Aux*.*list big*)));

*take remained* (*rev* (*take* (*size old* − *size big*) *aux*)) @

*take* (*remained* − *min* (*length aux*) (*size old* − *size big*))

 $(rev (take (size old) (rev (Stack-Aux. list big)))) =$ 

*rev* (*take* (*remained* − *count*) *aux*) @ *rev* (*take remained* (*rev* (*take count*  $(fstack-Aux.list big)))$ 

=⇒ *hd* (*rev* (*take* (*size old* − *size big*) *aux*) @ *rev* (*take* (*size old*) (*rev*  $(fstack-Aux_list\;bia))$ ) =

(*rev* (*take count* (*Stack-Aux*.*list big*)) @ *aux*) ! (*remained* − *Suc 0* )

**by** (*smt* (*verit*) *Suc-pred hd-drop-conv-nth hd-rev hd-take last-snoc length-rev*

*length-take min*.*absorb2 rev-append take-rev-def size-list-length take-append take-hd-drop*)

**with** *1* **have**  $[simp]: Stack.first old = (take-rev count (Stack-Aux. list big) @ aux)$ ! (*remained* − *Suc 0* )

**by**(*auto simp*: *take-hd-drop first-hd*)

```
from 1 show ?case
   using take-rev-nth[of
       remained − Suc 0 take-rev count (Stack-Aux.list big) @ aux Stack.first old
\Box]
   by auto
next
 case 2
 then show ?case by auto
qed
```
**lemma** *size-list* [*simp*]:  $[0 \lt size \leq big; \text{ invar big}; \text{ list big } = []] \implies \text{False}$ **proof**(*induction big rule*: *list*.*induct*)

```
case 1
 then show ?case
   using list-size by auto
next
 case 2
 then show ?case
   by (metis list.distinct(1 ) list-Big1 )
qed
lemma pop-list [simp]: [0 \lt size big; invar big; Big.pop big = (x, big')]\implies x \# list big' = list big
proof(induction big arbitrary: x rule: list.induct)
 case 1
 then show ?case
   by(auto split: prod.splits)
next
 case 2
 then show ?case
   by (metis Big.pop.simps(2 ) list-Big1 prod.inject)
qed
lemma pop-list-tl: [0 \lt s \text{ size big}; \text{ invar big}; \text{ pop big} = (x, \text{ big'})] \implies \text{list big'} = \text{ti}(list big)
  using pop-list cons-tl[of x list big' list big]by force
lemma invar-step: invar (big :: 'a big-state) \implies invar (step big)
proof(induction big rule: step-big-state.induct)
 case 1
 then show ?case
   by(auto simp: invar-step)
next
 case (2 current big aux)
 then obtain extra old remained where current:
     current = Current extra (length extra) old remained
   by(auto split: current.splits)
 with 2 have [[
    current = Current extra (length extra) old remained;
    remained \leq length aux;
    Stack-Aux.list old =
    rev (take (size old − size big) aux) @ rev (take (size old) (rev (Stack-Aux.list
big)));
    take remained (rev (take (size old − size big) aux)) @
    take (remained − min (length aux) (size old − size big))
     (rev (take (size old) (rev (Stack-Aux. list big)))) =
```

```
rev (take remained aux)]]
   =⇒ remained ≤ size old
   by(metis length-rev length-take min.absorb-iff2 size-list-length take-append)
  with 2 current have remained - size old = 0
   by auto
  with current 2 show ?case
   by(auto simp: take-rev-drop drop-rev)
next
  case (3 current big aux count)
  then have 0 < size big
   by(auto split: current.splits)
  then have big-not-empty: Stack-Aux.list big \neq []
   by(auto simp: Stack-Proof .size-not-empty Stack-Proof .list-not-empty)
  with 3 have a:
     rev (Stack-Aux.list big) @ aux =rev (Stack-Aux.list (Stack.pop big)) @ Stack.first big # aux
   by(auto simp: rev-tl-hd first-hd split: current.splits)
  from 3 have 0 < size big
   by(auto split: current.splits)
 from 3 big-not-empty have
     take-rev (Suc count) (Stack-Aux.list big) @ aux =\mathit{take}\text{-}rev\text{ count }(\text{Stack-Aux}.list(\text{Stack.}pop\text{ }bio))\text{ \textcircled{a}}(\text{Stack.}first\text{ }biag\text{ }\# \text{ }aux)\text{ }using take-rev-tl-hd[of Suc count Stack-Aux.list big aux]
   by(auto simp: Stack-Proof .list-not-empty split: current.splits)
  with 3 a show ?case
   by(auto split: current.splits)
qed
lemma invar-push: invar big \implies invar (push x big)
 by(induction x big rule: push.induct)(auto simp: invar-push split: current.splits)
lemma invar-pop: [[
 0 < size big;
 invar big;
  pop big = (x, big')\mathbb{I} \Longrightarrow \text{invar } \text{big}'proof(induction big arbitrary: x rule: pop.induct)
 case (1 state)
 then show ?case
   by(auto simp: invar-pop split: prod.splits)
```
**next**

**case** (*2 current big aux count*) **then show** *?case* **proof**(*induction current rule*: *Current*.*pop*.*induct*) **case** (*1 added old remained*) **have** linarith:  $\bigwedge x \ y \ z. \ x - y \leq z \implies x - (Suc \ y) \leq z$ **by** *linarith*

**have** *a*: [[*remained*  $\le$  *count*  $+$  *length aux*;  $0 \le$  *remained*; *added* = 0;  $x =$ *Stack*.*first old*;

 $biq' = Big1$  (*Current*  $\lceil \theta \cdot (Stack.pop \, old) \cdot (remained - Succ \, 0) \rceil$ ) *big aux count*;

 $count \leq size \ big; Stack-Aux. list \ old = \ rev \ aux \ @ \ Stack-Aux. list \ big;$ 

*take remained* (*rev aux*) @ *take* (*remained* − *length aux*) (*Stack-Aux*.*list*  $big) =$ 

*drop* (*count* + *length aux* − *remained*) (*rev aux*) @ *drop* (*count* − *remained*) (*take count* (*Stack-Aux*.*list big*));  $\neg$  *size old*  $\leq$  *length aux + size big* =⇒ *tl* (*rev aux* @ *Stack-Aux*.*list big*) = *rev aux* @ *Stack-Aux*.*list big*

**by** (*metis le-refl length-append length-rev size-list-length*)

**have** *b*: [[*remained*  $\leq$  *length* (*take-rev count* (*Stack-Aux.list big*)  $\circled{a}$  *aux*);  $0 <$ *size old*;

 $0 <$  *remained*;  $added = 0$ ;

*x* = *Stack*.*first old*;

 $big' = Big1$  (*Current*  $\lceil \lceil 0 \rceil$  (*Stack.pop old*) (*remained* − *Suc 0*)) *big aux* 

*count*;

*remained*  $-$  *count*  $\leq$  *length aux; count*  $\leq$  *size big*;  $Stack-Aux.$ *list*  $old =$ *drop* (*length aux* − (*size old* − *size big*)) (*rev aux*)  $@$ *drop* (*size big* − *size old*) (*Stack-Aux*.*list big*); *take remained* (*drop* (*length aux* − (*size old* − *size big*)) (*rev aux*)) @ *take* (*remained* + (*length aux* − (*size old* − *size big*)) − *length aux*)  $(drop (size big - size old) (Stack-Aux. list big)) =$ *drop* (*length* (*take-rev count* (*Stack-Aux*.*list big*) @ *aux*) − *remained*) (*rev* (*take-rev count* (*Stack-Aux*.*list big*) @ *aux*))]] =⇒ *tl* (*drop* (*length aux* − (*size old* − *size big*)) (*rev aux*) @  $drop$  (*size big* − *size old*) (*Stack-Aux.list big*)) = *drop* (*length aux* − (*size old* − *Suc* (*size big*))) (*rev aux*) @ *drop* (*Suc* (*size big*) − *size old*) (*Stack-Aux*.*list big*) **apply**(*cases size old* − *size big*  $\leq$  *length aux*; *cases size old*  $\leq$  *size big*) **by**(*auto simp*: *tl-drop-2 Suc-diff-le le-diff-conv le-refl a*)

**from** *1* **have** *remained*  $\leq$  *length* (*take-rev count* (*Stack-Aux.list big*)  $@$  *aux*) **by**(*auto*)

**with** *1* **show** *?case*

**apply**(*auto simp*: *rev-take take-tl drop-Suc Suc-diff-le tl-drop linarith simp del*: *take-rev-def*)

**using** *b*

```
apply (metis \langleremained \leq length (take-rev count (Stack-Aux.list big) @ aux)
le-diff-conv rev-append rev-take take-append)
```
**by** (*smt* (*verit*, *del-insts*) *Nat*.*diff-cancel tl-append-if Suc-diff-le append-self-conv2 diff-add-inverse diff-diff-cancel diff-is-0-eq diff-le-mono drop-eq-Nil2 length-rev nle-le not-less-eq-eq plus-1-eq-Suc tl-drop-2* )

**next case** (*2 x xs added old remained*) **then show** *?case* **by** *auto* **qed qed**

**lemma** *push-list-current* [*simp*]: *list-current* (*push x big*) =  $x \#$  *list-current big* **by**(*induction x big rule*: *push*.*induct*) *auto*

**lemma** pop-list-current [simp]: [[invar big;  $0 <$  size big; Big.pop big =  $(x, big)$ ]]  $\implies x \#$  *list-current big'* = *list-current big* **proof**(*induction big arbitrary*: *x rule*: *pop*.*induct*) **case** (*1 state*) **then show** *?case* **by**(*auto simp*: *pop-list-current split*: *prod*.*splits*) **next case** (*2 current big aux count*) **then show** *?case* **proof**(*induction current rule*: *Current*.*pop*.*induct*) **case** (*1 added old remained*)

## **then have**

```
rev (take (size old − size big) aux) @ rev (take (size old) (rev (Stack-Aux.list
big)) \neq \Boxusing
```
*order-less-le-trans*[*of 0 size old size big*] *order-less-le-trans*[*of 0 count size big*] **by**(*auto simp*: *Stack-Proof* .*size-not-empty Stack-Proof* .*list-not-empty*)

**with** *1* **show** *?case* **by**(*auto simp*: *first-hd*) **next case** (*2 x xs added old remained*) **then show** *?case* **by** *auto* **qed qed**

**lemma** *list-current-size*:  $[0 \lt size \text{ size big}; \text{ list-current big } = []; \text{ invar big} \implies \text{False}$ **proof**(*induction big rule*: *list-current*.*induct*) **case** *1* **then show** *?case* **using** *list-current-size* **by** *simp*

```
next
 case (2 current uu uv uw)
 then show ?case
   apply(cases current)
   by(auto simp: Stack-Proof .size-not-empty Stack-Proof .list-empty)
qed
```
**lemma** *step-size*: *invar* (*big* :: '*a big-state*)  $\implies$  *size big* = *size* (*step big*) **by**(*induction big rule*: *step-big-state*.*induct*)(*auto split*: *current*.*splits*)

**lemma** *remaining-steps-step* [*simp*]: [[*invar* (*big* :: <sup>0</sup>*a big-state*); *remaining-steps big*  $> 0$ 

=⇒ *Suc* (*remaining-steps* (*step big*)) = *remaining-steps big* **by**(*induction big rule*: *step-big-state*.*induct*)(*auto split*: *current*.*splits*)

**lemma** *remaining-steps-step-0* [*simp*]: [*invar* (*big* :: '*a big-state*); *remaining-steps*  $b i q = 0$ 

 $\implies$  *remaining-steps* (*step big*) = 0 **by**(*induction big*)(*auto split*: *current*.*splits*)

**lemma** *remaining-steps-push: invar big*  $\implies$  *remaining-steps* (*push x big*) = *remaining-steps big*

**by**(*induction x big rule*: *push*.*induct*)(*auto split*: *current*.*splits*)

```
lemma remaining-steps-pop: \lceil \text{invar big}, \text{pop big} \rceil = (x, \text{big'}) \rceil\implies remaining-steps big' \lt remaining-steps big
proof(induction big rule: pop.induct)
 case (1 state)
 then show ?case
   by(auto simp: remaining-steps-pop split: prod.splits)
next
 case (2 current big aux count)
 then show ?case
   by(induction current rule: Current.pop.induct) auto
qed
```
**lemma** *size-push* [*simp*]: *invar big*  $\implies$  *size* (*push x big*) = *Suc* (*size big*) **by**(*induction x big rule*: *push*.*induct*)(*auto split*: *current*.*splits*)

**lemma** *size-new-push* [*simp*]: *invar big*  $\implies$  *size-new* (*push x big*) = *Suc* (*size-new big*) **by**(*induction x big rule*: *Big*.*push*.*induct*)(*auto split*: *current*.*splits*) **lemma** *size-pop* [*simp*]: [[*invar big*;  $0 <$  *size big*; *pop big* =  $(x, big')$ ]]  $\implies$  *Suc* (*size big*<sup> $\prime$ </sup>) = *size big* **proof**(*induction big rule*: *pop*.*induct*) **case** *1* **then show** *?case*

**by**(*auto split*: *prod*.*splits*)

```
next
 case (2 current big aux count)
 then show ?case
   by(induction current rule: Current.pop.induct) auto
qed
lemma size-new-pop [simp]: [[invar big; 0 < size-new big; pop big = (x, big')]]
   \implies Suc (size-new big') = size-new big
proof(induction big rule: pop.induct)
 case 1
 then show ?case
   by(auto split: prod.splits)
next
 case (2 current big aux count)
 then show ?case
   by(induction current rule: Current.pop.induct) auto
qed
```

```
lemma size-size-new: \lceil \text{invar} \rceil (big :: 'a big-state); 0 \lt \text{size} big\rceil \Rightarrow 0 \lt \text{size-new}big
  by(induction big)(auto simp: size-size-new)
```
**end**

# **17 Small Proofs**

**theory** *Small-Proof* **imports** *Common-Proof Small-Aux* **begin**

**lemma** *step-size* [*simp*]: *invar* (*small* :: '*a small-state*)  $\implies$  *size* (*step small*) = *size small*

**by**(*induction small rule*: *step-small-state*.*induct*)(*auto split*: *current*.*splits*)

## **lemma** *step-size-new* [*simp*]:

 $invar$  ( $small$  ::  $'a$  small-state)  $\implies$  *size-new* (*step small*) = *size-new small* **by**(*induction small rule*: *step-small-state*.*induct*)(*auto split*: *current*.*splits*)

**lemma** *size-push* [*simp*]: *invar small*  $\implies$  *size* (*push x small*) = *Suc* (*size small*) **by**(*induction x small rule*: *push*.*induct*) (*auto split*: *current*.*splits*)

**lemma** *size-new-push* [*simp*]: *invar small*  $\implies$  *size-new* (*push x small*) = *Suc* (*size-new small*) **by**(*induction x small rule*: *push*.*induct*) (*auto split*: *current*.*splits*)

**lemma** *size-pop* [*simp*]: [[*invar small*;  $0 <$  *size small*; *pop small* =  $(x, small)$ ]]  $\implies$  *Suc* (*size small*<sup> $\prime$ </sup>) = *size small* **proof**(*induction small rule*: *pop*.*induct*) **case** (*1 state*)

```
then show ?case
   by(auto split: prod.splits)
next
 case (2 current small auxS)
 then show ?case
   using Current-Proof .size-pop[of current]
   by(induction current rule: Current.pop.induct) auto
next
 case (3 current auxS big newS count)
 then show ?case
   using Current-Proof .size-pop[of current]
   by(induction current rule: Current.pop.induct) auto
qed
lemma size-new-pop [simp]: [[invar small; 0 \lt size-new small; pop small = (x,small^{\prime}]\implies Suc (size-new small') = size-new small
proof(induction small rule: pop.induct)
 case (1 state)
 then show ?case
   by(auto split: prod.splits)
next
 case (2 current small auxS)
 then show ?case
 by(induction current rule: Current.pop.induct) auto
next
 case (3 current auxS big newS count)
 then show ?case
   by(induction current rule: Current.pop.induct) auto
qed
lemma size-size-new: \lceil \text{invar} \rceil \text{ (small :: 'a small-state)}; 0 \leq size \text{ small } \rceil \implies 0 \leqsize-new small
 by(induction small)(auto simp: size-size-new)
lemma step-list-current [simp]: invar small =⇒ list-current (step small) = list-current
small
 by(induction small rule: step-small-state.induct)(auto split: current.splits)
lemma step-list-common [simp]:
   [[small = Small3 common; invar small]] =⇒ list (step small) = list small
 by auto
lemma step-list-Small2 [simp]:
 assumes
   small = (Small2 current aux big new count)
   invar small
 shows
   list (step small) = list small
```
## **proof** −

```
have size-not-empty: (0 \lt size big) = (\neg is-empty big)
   by (simp add: Stack-Proof .size-not-empty)
 have \neg is-empty big
   \implies rev (Stack-Aux.list (Stack.pop big)) \textcircled{a} [Stack.first big] = rev (Stack-Aux.list
big)
   by(induction big rule: Stack.pop.induct) auto
 with assms show ?thesis
   using Stack-Proof .size-pop[of big] size-not-empty
   by(auto simp: Stack-Proof .list-empty split: current.splits)
qed
lemma invar-step: invar (small :: 'a small-state) \implies invar (step small)
proof(induction small rule: step-small-state.induct)
 case (1 state)
 then show ?case
   by(auto simp: invar-step)
next
 case (2 current small aux)
 then show ?case
 proof(cases is-empty small)
    case True
     with 2 show ?thesis
      by auto
   next
    case False
     with 2 have rev (Stack-Aux.list small) @ aux =rev (Stack-Aux.list (Stack.pop small)) @ Stack.first small # aux
      by(auto simp: rev-app-single Stack-Proof .list-not-empty)
     with 2 show ?thesis
      by(auto split: current.splits)
   qed
next
 case (3 current auxS big newS count)
 then show ?case
 proof(cases is-empty big)
   case True
   then have big-size [simp]: size big = 0
     by (simp add: Stack-Proof .size-empty)
   with True 3 show ?thesis
   proof(cases current)
    case (Current extra added old remained)
```

```
with 3 True show ?thesis
    \mathbf{proof}(cases remained \leq count)case True
      with 3 Current show ?thesis
        using Stack-Proof .size-empty[of big]
        by auto
    next
      case False
      with True 3 Current show ?thesis
        by(auto)
      qed
   qed
 next
   case False
   with 3 show ?thesis
     using Stack-Proof .size-pop[of big]
     by(auto simp: Stack-Proof .size-not-empty split: current.splits)
 qed
qed
lemma invar-push: invar small \implies invar (push x small)
by(induction x small rule: push.induct)(auto simp: invar-push split: current.splits)
lemma invar-pop: [[
 0 < size small;
 invar small;
  pop small = (x, small)\mathbb{I} \Longrightarrow \text{invar small}<sup>'</sup>
proof(induction small arbitrary: x rule: pop.induct)
case (1 state)
 then show ?case
   by(auto simp: invar-pop split: prod.splits)
next
 case (2 current small auxS)
 then show ?case
 proof(induction current rule: Current.pop.induct)
   case (1 added old remained)
   then show ?case
     by(cases size small < size old)
       (auto simp: rev-take Suc-diff-le drop-Suc tl-drop)
 next
   case 2
   then show ?case by auto
 qed
next
 case (3 current auxS big newS count)
 then show ?case
   by (induction current rule: Current.pop.induct)
```

```
(auto simp: rev-take Suc-diff-le drop-Suc tl-drop)
```
## **qed**

```
lemma push-list-common [simpl: small = Small3 common \implies list (push x small)
= x \# list small
 by auto
lemma push-list-current [simp]: list-current (push x small) = x # list-current
small
 by(induction x small rule: push.induct) auto
lemma pop-list-current [simp]: [[invar small; 0 < size small; Small.pop small =
(x, small')\implies x \neq list-current small' = list-current small
proof(induction small arbitrary: x rule: pop.induct)
 case (1 state)
 then show ?case
   by(auto simp: pop-list-current split: prod.splits)
next
 case (2 current small auxS)
 then have invar current
   by(auto split: current.splits)
 with 2 show ?case
   by auto
next
 case (3 current auxS big newS count)
 then show ?case
 proof(induction current rule: Current.pop.induct)
   case (1 added old remained)
   then have ¬is-empty old
     by(auto simp: Stack-Proof .size-not-empty)
   with 1 show ?case
    by(auto simp: rev-take drop-Suc drop-tl)
 next
   case 2
   then show ?case
    by auto
 qed
qed
lemma list-current-size [simp]: [[0 < size small; list-current small = []; invar
small]] =⇒ False
proof(induction small)
 case (Small1 current)
 then have invar current
   by(auto split: current.splits)
 with Small1 show ?case
```

```
using Current-Proof .list-size
   by auto
next
 case Small2
 then show ?case
   by(auto split: current.splits)
next
 case Small3
 then show ?case
   using list-current-size by auto
qed
lemma list-Small2 [simp]: [[
 0 < size (Small2 current auxS big newS count);
 invar (Small2 current auxS big newS count)
\mathbb{I} \Longrightarrowfst (Current.pop current) # list (Small2 (drop-first current) auxS big newS
count) =
  list (Small2 current auxS big newS count)
 by(induction current rule: Current.pop.induct)
   (auto simp: first-hd rev-take Suc-diff-le)
```

```
end
```
# **18 Big + Small Proofs**

```
theory States-Proof
imports States-Aux Big-Proof Small-Proof
begin
```

```
lemmas state-splits = idle.splits common-state.splits small-state.splits big-state.splits
lemmas invar-steps = Big-Proof .invar-step Common-Proof .invar-step Small-Proof .invar-step
```

```
lemma invar-list-big-first:
   invar states =⇒ list-big-first states = list-current-big-first states
  using app-rev
 by(cases states)(auto split: prod.splits)
```

```
lemma step-lists [simp]: invar states \implies lists (step states) = lists states
proof(induction states rule: lists.induct)
 case (1 dir currentB big auxB count currentS small auxS)
 then show ?case
 proof(induction
     (States dir (Big1 currentB big auxB count) (Small1 currentS small auxS))
    rule: step-states.induct)
   case 1
   then show ?case
    by(cases currentB) auto
 next
```

```
\case (2-1 count')
   then have 0 < size big
    by(cases currentB) auto
   then have big-not-empty: Stack-Aux.list big \neq []
    by (simp add: Stack-Proof .size-not-empty Stack-Proof .list-empty)
   with 2-1 show ?case
     using
        take-rev-step[of Stack-Aux. list big count' auxB]Stack-Proof .list-empty[symmetric, of small]
    apply (cases currentB)
     by(auto simp: first-hd funpow-swap1 take-rev-step simp del: take-rev-def)
   qed
next
 case (2-1 dir common small)
 then show ?case
   using step-list-Small2 [of small]
   by(auto split: small-state.splits)
next
 case (2-2 dir big current auxS big newS count)
 then show ?case
   using step-list-Small2 [of Small2 current auxS big newS count]
   by auto
next
 case (2-3 dir big common)
 then show ?case
   by auto
qed
lemma step-lists-current [simp]:
   invar states \implies lists-current (step states) = lists-current statesby(induction states rule: step-states.induct)(auto split: current.splits)
{\bf lemma} \ push-big: lists (States \ dir \ big \ small) = (big', small')\implies lists (States dir (Big.push x big) small) = (x \# big', small')proof(induction States dir (Big.push x big) small rule: lists.induct)
 case 1
 then show ?case
 proof(induction x big rule: Big.push.induct)
   case 1
   then show ?case
    by auto
 next
   case (2 x current big aux count)
   then show ?case
     by(cases current) auto
 qed
next
```
**case** *2-1* **then show** *?case* **by**(*cases big*) *auto* **qed** *auto* **lemma** *push-small-lists*: *invar* (*States dir big small*)  $\implies$  *lists* (*States dir big* (*Small.push x small*)) = (*big', x* # *small*')  $\longleftrightarrow$  $lists (States \, dir \, big \, small) = (big', \, small')$ **apply**(*induction States dir big* (*Small*.*push x small*) *rule*: *lists*.*induct*) **by** (*auto split*: *current*.*splits small-state*.*splits*) **lemma** *list-small-big*: *list-small-first* (*States dir big small*) = *list-current-small-first* (*States dir big*  $small \leftrightarrow$ *list-big-first* (*States dir big small*) = *list-current-big-first* (*States dir big small*) **using** *app-rev* **by**(*auto split*: *prod*.*splits*) **lemma** *list-big-first-pop-big* [*simp*]: [[ *invar* (*States dir big small*);  $0 < size$  big; *Big.pop big* =  $(x, big')$  $\implies x \text{ } # \text{ } list-big-first \text{ } (States \text{ } dir \text{ } big' \text{ } small) = list-big-first \text{ } (States \text{ } dir \text{ } big \text{ } small)$ **by**(*induction States dir big small rule*: *lists*.*induct*)(*auto split*: *prod*.*splits*) **lemma** *list-current-big-first-pop-big* [*simp*]: [[ *invar* (*States dir big small*);  $0 < size\ big;$ *Big.pop big* =  $(x, big')$  $\implies x \text{ } # \text{ } list-current-big-first \text{ } (States \text{ } dir \text{ } big' \text{ } small)$ *list-current-big-first* (*States dir big small*) **by** *auto* **lemma** *lists-big-first-pop-big*: [[ *invar* (*States dir big small*);  $0 < size$  big; *Big.pop big* =  $(x, big')$  $\implies$  *list-big-first* (*States dir big' small*) = *list-current-big-first* (*States dir big' small*) **by** (*metis invar-list-big-first list-big-first-pop-big list-current-big-first-pop-big list*.*sel*(*3* )) **lemma** *lists-small-first-pop-big*: [[ *invar* (*States dir big small*);  $0 < size$  big; *Big.pop big* =  $(x, big')$  $\implies$  *list-small-first* (*States dir big' small*) = *list-current-small-first* (*States dir big' small*)

**by** (*meson lists-big-first-pop-big list-small-big*)

```
lemma list-small-first-pop-small [simp]: [[
 invar (States dir big small);
  0 < size small;
  Small. pop small = (x, small)\implies x \# list-small-first (States dir big small<sup>\prime</sup>) = list-small-first (States dir big
small)
proof(induction States dir big small rule: lists.induct)
 case (1 currentB big auxB count currentS small auxS)
 then show ?case
   by(cases currentS)(auto simp: Cons-eq-appendI)
next
 case (2-1 common)
 then show ?case
 proof(induction small rule: Small.pop.induct)
   case (1 common)
   then show ?case
     by(cases Common.pop common)(auto simp: Cons-eq-appendI)
 next
   case 2
   then show ?case by auto
 next
   case 3
   then show ?case
     by(cases Common.pop common)(auto simp: Cons-eq-appendI)
 qed
next
 case (2-2 current)
 then show ?case
   by(induction current rule: Current.pop.induct)
     (auto simp: first-hd rev-take Suc-diff-le)
next
 case (2-3 common)
 then show ?case
   by(cases Common.pop common)(auto simp: Cons-eq-appendI)
qed
lemma list-current-small-first-pop-small [simp]: [[
 invar (States dir big small);
 0 < size small;
  Small. pop small = (x, small)\implies x \text{ } # \text{ } list-current-small-first \text{ } (States \text{ } dir \text{ } big \text{ } small')list-current-small-first (States dir big small)
 by auto
lemma lists-small-first-pop-small: [[
 invar (States dir big small);
 0 < size small;
```

```
Small. pop small = (x, small)
```
 $\implies$  *list-small-first* (*States dir big small*<sup> $′$ </sup>) = *list-current-small-first* (*States dir big* small')

**by** (*metis* (*no-types*, *opaque-lifting*) *invar-states*.*simps list*.*sel*(*3* ) *list-current-small-first-pop-small list-small-first-pop-small*)

**lemma** *invars-pop-big*: [[

*invar* (*States dir big small*);  $0 < size$  big; *Big.pop big* =  $(x, big')$  $\implies$  *invar big'*  $\land$  *invar small* **by**(*auto simp*: *Big-Proof* .*invar-pop*)

```
lemma invar-pop-big-aux: [[
```

```
invar (States dir big small);
0 < size big;
Big.pop big = (x, big')\implies (case (big', small) of
     (Big1 - big - count, Small1 (Current - - old remained) small -) ⇒
       size big − count = remained − size old \land count \geq size small
    | (-, Small1 - - -) ⇒ False
    | (Big1 - - - -, -) ⇒ False
    | - ⇒ True
    )
```
**by**(*auto split*: *big-state*.*splits small-state*.*splits prod*.*splits*)

```
lemma invar-pop-big: [[
  invar (States dir big small);
  0 < size\,bia;
  Big.pop big = (x, big')\implies invar (States dir big' small)
  using invars-pop-big[of dir big small x big]lists-small-first-pop-big[of\ dir\ big\ small\ x\ big]invar-pop-big-aux[ of dir big small x big<sup>\prime</sup>]
 by auto
```

```
lemma invars-pop-small: [[
 invar (States dir big small);
 0 < size small;
 Small. pop small = (x, small)=⇒ invar big ∧ invar small 0
 by(auto simp: Small-Proof .invar-pop)
lemma invar-pop-small-aux: [[
```

```
invar (States dir big small);
0 < size small;
Small. pop small = (x, small)\implies (case (big, small') of
     (Big1 - big - count, Small1 (Current - - old remained) small -) ⇒
       size big − count = remained − size old \land count \geq size small
```

```
| (-, Small1 - - -) ⇒ False
     | (Big1 - - - -, -) ⇒ False
     | - ⇒ True
     )
proof(induction small rule: Small.pop.induct)
 case 1
 then show ?case
   by(auto split: big-state.splits small-state.splits prod.splits)
next
 case (2 current)
 then show ?case
 proof(induction current rule: Current.pop.induct)
   case 1
   then show ?case
     by(auto split: big-state.splits)
 next
   case 2
   then show ?case
     by(auto split: big-state.splits)
 qed
next
 case 3
 then show ?case
   by(auto split: big-state.splits)
qed
lemma invar-pop-small: [[
   invar (States dir big small);
   0 < size small;
   Small.pop small = (x, small)\mathbb{I} \Longrightarrow \text{invar}(\text{States dir big small'})using invars-pop-small[of dir big small x small<sup>\prime</sup>]
       lists-small-first-pop-small[ of dir big small x small<sup>'</sup>
       invar-pop-small-aux[ of dir big small x small<sup>\prime</sup>
 by fastforce
lemma invar-push-big: invar (States dir big small) =⇒ invar (States dir (Big.push
x big) small)
proof(induction x big arbitrary: small rule: Big.push.induct)
 case 1
 then show ?case
   by(auto simp: Common-Proof .invar-push)
next
 case (2 x current big aux count)
 then show ?case
   by(cases current)(auto split: prod.splits small-state.splits)
qed
```
**lemma** *invar-push-small*: *invar* (*States dir big small*)

```
=⇒ invar (States dir big (Small.push x small))
proof(induction x small arbitrary: big rule: Small.push.induct)
 case (1 x state)
 then show ?case
   by(auto simp: Common-Proof .invar-push split: big-state.splits)
next
 case (2 x current small auxS)
 then show ?case
   by(induction x current rule: Current.push.induct)(auto split: big-state.splits)
next
 case (3 x current auxS big newS count)
 then show ?case
   by(induction x current rule: Current.push.induct)(auto split: big-state.splits)
qed
lemma step-invars: [invar states; step states = States dir big small] \implies invar big
∧ invar small
proof(induction states rule: step-states.induct)
 case (1 dir currentB big' auxB currentS small' auxS)
 with Big\-Proof.invar-step have invar (Big1 \text{ currentB} big' \text{ auxB} 0)by auto
 with 1 have invar-big: invar big
   using Big\-Proof.invar-step[of Big1 currentB big' auxB 0]
   by auto
 from 1 have invar-small: invar small
   using Stack-Proof .list-empty-size[of small 0
]
   by(cases currentS) auto
 from invar-small invar-big show ?case
   by simp
next
 case (2-1 dir current big aux count small)
 then show ?case
   using Big-Proof .invar-step[of Big1 current big aux (Suc count)]
        Small-Proof .invar-step[of small]
   by simp
next
 case 2-2
 then show ?case
   by(auto simp: Common-Proof .invar-step Small-Proof .invar-step)
next
 case (2-3 dir big current auxS big' newS count)
 then show ?case
   using Big-Proof .invar-step[of big]
        Small-Proof.invar-step[of Small2 current auxS big' newS count]
   by auto
next
 case 2-4
```

```
then show ?case
   by(auto simp: Common-Proof .invar-step Big-Proof .invar-step)
qed
lemma step-lists-small-first: invar states \implieslist-small-first (step states) = list-current-small-first (step states)
  using step-lists-current step-lists invar-states.elims(2 )
 by fastforce
lemma invar-step-aux: invar states =⇒(case step states of
       (States - (Big1 - big - count) (Small1 (Current - - old remained) small -))
⇒
         size big − count = remained − size old \land count \geq size small
     | (States - - (Small1 - - -)) ⇒ False
       | (States - (Big1 - - - -) -) ⇒ False
       | - ⇒ True
     )
proof(induction states rule: step-states.induct)
 case (2-1 dir current big aux count small)
  then show ?case
 proof(cases small)
   case (Small1 current small auxS)
   with 2-1 show ?thesis
     using Stack-Proof .size-empty[symmetric, of small]
     by(auto split: current.splits)
 qed auto
qed (auto split: big-state.splits small-state.splits)
lemma invar-step: invar (states :: 'a states) \implies invar (step states)
 using invar-step-aux[of states] step-lists-small-first[of states]
 by(cases step states)(auto simp: step-invars)
lemma step-consistent [simp]:
  [\bigwedge states \cdot \textit{invar} \ (states :: 'a \ states) \Longrightarrow P \ (step \ states) = P \ states; \textit{invar states}]\implies P states = P ((step \sim<sup>n</sup>) states)
 by(induction n arbitrary: states)
   (auto simp: States-Proof .invar-step funpow-swap1 )
lemma step-consistent-2 :
  [\Lambda] \leq \Lambda states. [\text{invar} \ (states :: 'a \ states); P \ states] \implies P \ (step \ states); \text{invar states};P states]]
  \implies P ((step \hat{\neg}n) states)
 by(induction n arbitrary: states)
   (auto simp: States-Proof .invar-step funpow-swap1 )
{\bf lemma} \ size-ok'-Suc: \ size-ok' \ states \ (Suc \ steps) \Longrightarrow size-ok' \ states \ stepsby (induction states steps rule: size-ok'.induct) autolemma size-ok'-decline: size-ok' states x \Longrightarrow x \geq y \Longrightarrow size-ok' states y
```
 $by (induction states x rule: size-ok'.induct) auto$ 

```
lemma remaining-steps-0 [simp]: [[invar (states :: 0a states); remaining-steps states
= 0\implies remaining-steps (step states) = 0
 by(induction states rule: step-states.induct)
   (auto split: current.splits small-state.splits)
lemma remaining-steps-0': \lceil \text{invar} \left( \text{states} :: \text{'a states} \right) : \text{remaining-steps states} = 0 \rceil\implies remaining-steps ((step \sim n) states) = 0
 by(induction n arbitrary: states)(auto simp: invar-step funpow-swap1 )
lemma remaining-steps-decline-Suc:
  \lceil \text{invar} \; (\text{states} :: 'a \; \text{states}); \; 0 < \text{remaining-steps} \; \text{states} \rceil=⇒ Suc (remaining-steps (step states)) = remaining-steps states
proof(induction states rule: step-states.induct)
 case 1
 then show ?case
    by(auto simp: max-def split: big-state.splits small-state.splits current.splits)
next
 case (2-1 - - - - - small)
 then show ?case
   by(cases small)(auto split: current.splits)
next
 case (2-2 dir big small)
 then show ?case
 proof(cases small)
   case (Small2 current auxS big newS count)
   with 2-2 show ?thesis
     using Stack-Proof .size-empty-2 [of big]
     by(cases current) auto
 qed auto
next
 case (2-3 dir big current auxS big' newS count)
 then show ?case
 proof(induction big)
   case Big1
   then show ?case by auto
  next
   case Big2
   then show ?case
     using \; Stack\text{-}Proof \text{.} size\text{-}empty\text{-}2[of \; big']by(cases current) auto
 qed
next
 case (2-4 - big)
 then show ?case
   by(cases big) auto
qed
```

```
lemma remaining-steps-decline-sub [simp]: invar (states :: 'a states)
    \implies remaining-steps (step states) = remaining-steps states - 1
 using Suc-sub[of remaining-steps (step states) remaining-steps states]
 by(cases 0 < remaining-steps states) (auto simp: remaining-steps-decline-Suc)
lemma remaining-steps-decline: invar (states :: 'a states)
  =⇒ remaining-steps (step states) ≤ remaining-steps states
 using remaining-steps-decline-sub[of states] by auto
lemma remaining-steps-decline-n-steps [simp]:
  \lceil \text{invar} \rceil (states :: 'a states); remaining-steps states \leq n \rceil\implies remaining-steps ((step \sim n) states) = 0
 by(induction n arbitrary: states)(auto simp: funpow-swap1 invar-step)
lemma remaining-steps-n-steps-plus [simp]:
  [n \leq \text{remaining-steps states}; \text{ invar} (\text{states}: 'a \text{ states})]\implies remaining-steps ((step \hat{m}) states) + n = remaining-steps states
 by(induction n arbitrary: states)(auto simp: funpow-swap1 invar-step)
lemma remaining-steps-n-steps-sub [simp]: invar (states :: 'a states)
   \implies remaining-steps ((step \hat{m}) states) = remaining-steps states – n
 by(induction n arbitrary: states)(auto simp: funpow-swap1 invar-step)
lemma step-size-new-small [simp]:
 \lceil \text{invar} \rceil (States dir big small); step (States dir big small) = States dir' big' small<sup>\parallel</sup>
  \implies size-new small' = size-new small
proof(induction States dir big small rule: step-states.induct)
 case 1
 then show ?case
   by auto
next
 case 2-1
 then show ?case
   by(auto split: small-state.splits)
next
 case 2-2
 then show ?case
   by(auto split: small-state.splits current.splits)
next
 case 2-3
 then show ?case
   by(auto split: current.splits)
next
 case 2-4
 then show ?case
   by auto
qed
```

```
lemma step-size-new-small-2 [simp]:
invar states =⇒ size-new-small (step states) = size-new-small states
 by(cases states; cases step states) auto
lemma step-size-new-big [simp]:
 \lceil \text{invar} \rceil (States dir big small); step (States dir big small) = States dir' big' small<sup>\lceil \ln \frac{1}{n} \rceil</sup>
  \implies size-new big' = size-new big
proof(induction States dir big small rule: step-states.induct)
 case 1
 then show ?case
   by(auto split: current.splits)
next
 case 2-1
 then show ?case
   by auto
next
 case 2-2
 then show ?case
   by auto
next
 case 2-3
 then show ?case
   by(auto split: big-state.splits)
next
 case 2-4
 then show ?case
   by(auto split: big-state.splits)
qed
lemma step-size-new-big-2 [simp]:
invar states \Longrightarrow size-new-biq (step states) = size-new-big states
 by(cases states; cases step states) auto
lemma step-size-small [simp]:
 \lceil \text{invar} \rceil (States dir big small); step (States dir big small) = States dir' big' small<sup>\parallel</sup>
   \implies size small' = size small
proof(induction States dir big small rule: step-states.induct)
 case 2-3
  then show ?case
   by(auto split: current.splits)
qed auto
lemma step-size-small-2 [simp]:
invar states \implies size\text{-}small (step states) = size\text{-}small statesby(cases states; cases step states) auto
lemma step-size-big [simp]:
  \lceil \text{invar} \rceil (States dir big small); step (States dir big small) = States dir' big' small<sup>\parallel</sup>
    \implies size big' = size big
```

```
proof(induction States dir big small rule: step-states.induct)
 case 1
 then show ?case
   by(auto split: current.splits)
next
 case 2-1
 then show ?case
   by(auto split: small-state.splits current.splits)
next
 case 2-2
 then show ?case
   by(auto split: small-state.splits current.splits)
next
 case 2-3
 then show ?case
   by(auto split: current.splits big-state.splits)
next
 case 2-4
 then show ?case
   by(auto split: big-state.splits)
qed
lemma step-size-big-2 [simp]:
invar states \implies size-big (step states) = size-big statesby(cases states; cases step states) auto
lemma step-size-ok-1 : [[
   invar (States dir big small);
   step (States \, dir \, big \, small) = States \, dir' \, big' \, small';size-new big + remaining-steps (States dir big small) + 2 \leq 3 * size-new small\Rightarrow size-new big' + remaining-steps (States dir' big' small') + 2 \leq 3 * size-new
small'using step-size-new-small step-size-new-big remaining-steps-decline
 by (smt (verit, ccfv-SIG) add.commute le-trans nat-add-left-cancel-le)
lemma step-size-ok-2 : [[
  invar (States dir big small);
  step (States \, dir \, big \, small) = States \, dir' \, big' \, small';size-new small + remaining-steps (States dir big small) + 2 \leq 3 * size-new big\mathbb{R} \implies size-new small' + remaining-steps (States dir' big' small') + 2 \leq 3 *size-new big'using remaining-steps-decline step-size-new-small step-size-new-big
 by (smt (verit, best) add-le-mono le-refl le-trans)
lemma step-size-ok-3 : [[
  invar (States dir big small);
  step (States \, dir \, big \, small) = States \, dir' \, big' \, small';remaining-steps (States dir big small) + 1 \leq 4 * size small
\mathbb{I} \Longrightarrow remaining-steps (States dir' big' small') + 1 \leq 4 * size small'
```

```
64
```

```
using remaining-steps-decline step-size-small
  by (metis Suc-eq-plus1 Suc-le-mono le-trans)
lemma step-size-ok-4 : [[
  invar (States dir big small);
  step (States \, dir \, big \, small) = States \, dir' \, big' \, small';remaining-steps (States dir big small) + 1 \leq 4 * size big
\mathbb{I} \implies remaining-steps (States dir' big' small') + 1 ≤ 4 ∗ size big'
  using remaining-steps-decline step-size-big
 by (metis (no-types, lifting) add-mono-thms-linordered-semiring(3 ) order.trans)
lemma step-size-ok: [[invar states; size-ok states]] =⇒ size-ok (step states)
 using step-size-ok-1 step-size-ok-2 step-size-ok-3 step-size-ok-4
  \mathbf{b}y (smt (verit) invar-states.elims(1) size-ok'.elims(3) size-ok'.simps)
lemma step-n-size-ok: [[invar states; size-ok states] \implies size-ok ((step \sim n) states)
  using step-consistent-2 [of size-ok states n] step-size-ok by blast
lemma step-push-size-small [simp]: [[
  invar (States dir big small);
  step (States \ dir \ big (Small.push x \ small)) = States \ dir' \ big' \ small'\mathbb{R} \Longrightarrow size small' = Suc (size small)
  using
    invar-push-small[of dir big small x]
    step-size-small of dir big Small.push x small dir' big' small<sup>'</sup>
    size-push[of small x]
 by simp
lemma step-push-size-new-small [simp]: [[
  invar (States dir big small);
  step (States \ dir \ big (Small.push x \ small)) = States \ dir' \ big' \ small'\mathbb{R} \Longrightarrow size-new small' = Suc (size-new small)
 using
   invar-push-small[of dir big small x]
    step-size-new-small of dir big Small.push x small dir' big' small<sup>'</sup>
   size-new-push[of small x]
 by simp
lemma step-push-size-big [simp]: [[
  invar (States dir big small);
  step (States \ dir (Big. push x \ big) \ small) = States \ dir' \ big' \ small'\mathbb{R} \Longrightarrow size big' = Suc (size big)
 using
   invar-push-big[of dir big small x]
   Big-Proof .size-push[of big]
    step-size-big[of dir Big.push x big small dir' big' small<sup>'</sup>
  by simp
```
**lemma** *step-push-size-new-big* [*simp*]: [[

```
invar (States dir big small);
  step (States \ dir (Big.push x big) \ small) = States \ dir' big' small'\mathbb{R} \Longrightarrow size-new big' = Suc (size-new big)
  using
    invar-push-big[of dir big small x]
    step-size-new-big[of dir Big.push x big small dir' big's mall']Big-Proof .size-new-push[of big x]
 by simp
lemma step-pop-size-big [simp]: [[
  invar (States dir big small);
  0 < size big;
  Big.pop big = (x, bigP);
  step (States \ dir \ bigP \ small) = States \ dir' \ big' \ small'\mathbb{R} \Longrightarrow Suc (size big<sup>\prime</sup>) = size big
 using
   invar-pop-big[of dir big small x bigP]
    step-size-big[of dir bigP small dir' big' small'
    Big-Proof .size-pop[of big x bigP]
 by simp
lemma step-pop-size-new-big [simp]: [[
  invar (States dir big small);
  0 \leq size \ big; \ Big.pop \ big = (x, \ bigP);step (States \ dir \ bigP \ small) = States \ dir' \ big' \ small'\mathbb{R} \Longrightarrow \textit{Suc } (\textit{size-new big'}) = \textit{size-new big}using
   invar-pop-big[of dir big small x bigP]
   Big-Proof .size-size-new[of big]
    step-size-new-big[of dir bigP small dir' big' small]Big-Proof .size-new-pop[of big x bigP]
  by simp
lemma step-n-size-small [simp]: [[
  invar (States dir big small);
  (\text{step } \hat{\ }^n n) (States dir big small) = States dir' big' small'
\mathbb{I} \Longrightarrow size small' = size small
 using step-consistent[of size-small States dir big small n]
 by simp
lemma step-n-size-big [simp]:
  [invar (States dir big small); (step \hat{\ }n) (States dir big small) = States dir' big'
small[]
   \implies size big' = size big
 using step-consistent[of size-big States dir big small n]
 by simp
lemma step-n-size-new-small [simp]:
  [invar (States dir big small); (step \hat{\ }n) (States dir big small) = States dir' big'
```
## $small$ []

 $\implies$  *size-new small'* = *size-new small* **using** *step-consistent*[*of size-new-small States dir big small n*] **by** *simp* **lemma** *step-n-size-new-big* [*simp*]:  $[$ *invar* (*States dir big small*); (*step*  $\hat{\ }$ n) (*States dir big small*) = *States dir' big'*  $small$ []  $\implies$  *size-new big'* = *size-new big* **using** *step-consistent*[*of size-new-big States dir big small n*] **by** *simp* **lemma** *step-n-push-size-small* [*simp*]: [[ *invar* (*States dir big small*);  $(\text{step } \hat{\ }^n n)$  (*States dir big* (*Small.push x small*)) = *States dir' big' small'*  $\mathbb{R} \Longrightarrow$  *size small'* = *Suc* (*size small*) **using** *step-n-size-small invar-push-small Small-Proof* .*size-push* **by** (*metis invar-states*.*simps*) **lemma** *step-n-push-size-new-small* [*simp*]: [[ *invar* (*States dir big small*);  $(\text{step } \hat{\ }^n n)$  (*States dir big* (*Small*.*push x small*)) = *States dir' big' small'*  $\mathbb{R} \Longrightarrow$  *size-new small'* = *Suc* (*size-new small*) **by** (*metis Small-Proof* .*size-new-push invar-states*.*simps invar-push-small step-n-size-new-small*) **lemma** *step-n-push-size-big* [*simp*]: [[ *invar* (*States dir big small*);  $(\text{step } \hat{\ }^{}n)$  (*States dir* (*Big.push x big*) *small*) = *States dir' big' small'*  $\mathbb{I} \Longrightarrow$  *size big'* = *Suc* (*size big*) **by** (*metis Big-Proof* .*size-push invar-states*.*simps invar-push-big step-n-size-big*) **lemma** *step-n-push-size-new-big* [*simp*]: [[ *invar* (*States dir big small*);  $(\text{step } \hat{\ }^{}n)$  (*States dir* (*Big.push x big*) *small*) = *States dir' big' small'*  $\mathbb{R} \Longrightarrow$  *size-new big'* = *Suc* (*size-new big*) **by** (*metis Big-Proof* .*size-new-push invar-states*.*simps invar-push-big step-n-size-new-big*) **lemma** *step-n-pop-size-small* [*simp*]: [[ *invar* (*States dir big small*); *0* < *size small*; *Small.pop small* =  $(x, small)$ ;  $(\text{step } \hat{\ }^{}n)$  (*States dir big smallP*) = *States dir' big' small'*  $\mathbb{R} \Longrightarrow$  *Suc* (*size small'*) = *size small* **using** *invar-pop-small size-pop step-n-size-small* **by** (*metis* (*no-types*, *opaque-lifting*) *invar-states*.*simps*) **lemma** *step-n-pop-size-new-small* [*simp*]: [[ *invar* (*States dir big small*); *0* < *size small*;

*Small.pop small* =  $(x, small)$ ;  $(\text{step } \sim n)$  (*States dir big smallP*) = *States dir' big' small'*  $\mathbb{I} \Longrightarrow \textit{Suc } (\textit{size-new small'}) = \textit{size-new small}$ **using** *invar-pop-small size-new-pop step-n-size-new-small size-size-new* **by** (*metis* (*no-types*, *lifting*) *invar-states*.*simps*) **lemma** *step-n-pop-size-big* [*simp*]: [[ *invar* (*States dir big small*);  $0 \leq size \ big; \ Big.pop \ big = (x, \ bigP);$  $(\text{step } \sim n)$  (*States dir bigP small*) = *States dir' big' small'*  $\mathbb{R} \Longrightarrow$  *Suc* (*size big*<sup> $\prime$ </sup>) = *size big* **using** *invar-pop-big Big-Proof* .*size-pop step-n-size-big* **by** *fastforce* **lemma** *step-n-pop-size-new-big*: [[ *invar* (*States dir big small*);  $0 \leq size \, big; \, Big. pop \, big = (x, \, bigP);$  $(\text{step } \sim n)$  (*States dir bigP small*) = *States dir' big' small'*  $\mathbb{R} \Longrightarrow \textit{Suc } (\textit{size-new big'}) = \textit{size-new big}$ **using** *invar-pop-big Big-Proof* .*size-new-pop step-n-size-new-big Big-Proof* .*size-size-new* **by** (*metis* (*no-types*, *lifting*) *invar-states*.*simps*) **lemma** *remaining-steps-push-small* [*simp*]: *invar* (*States dir big small*) =⇒ *remaining-steps* (*States dir big small*) = *remaining-steps* (*States dir big* (*Small*.*push x small*)) **by**(*induction x small rule*: *Small*.*push*.*induct*)(*auto split*: *current*.*splits*) **lemma** *remaining-steps-pop-small*:  $\lceil \text{invar} \ (\text{States } \text{dir } \text{big } \text{small}); \ 0 \leq \text{size } \text{small}; \ \text{Small}, \text{pop } \text{small} = (x, \text{smallP}) \rceil$ =⇒ *remaining-steps* (*States dir big smallP*) ≤ *remaining-steps* (*States dir big small*) **proof**(*induction small rule*: *Small*.*pop*.*induct*) **case** *1* **then show** *?case* **by**(*auto simp*: *Common-Proof* .*remaining-steps-pop max*.*coboundedI2 split*: *prod*.*splits*) **next case** (*2 current small auxS*) **then show** *?case* **by**(*induction current rule*: *Current*.*pop*.*induct*)(*auto split*: *big-state*.*splits*) **next case** (*3 current auxS big newS count*) **then show** *?case* **by**(*induction current rule*: *Current*.*pop*.*induct*) *auto* **qed lemma** *remaining-steps-pop-big*:  $\lceil \text{invar} \left( \text{States } \text{dir } \text{bia } \text{small} \right) : \theta \leq \text{size } \text{bia} \cdot \text{Big} \cdot \text{Big} = (x, \text{biaP}) \rceil$ =⇒ *remaining-steps* (*States dir bigP small*) ≤ *remaining-steps* (*States dir big*

*small*)

```
proof(induction big rule: Big.pop.induct)
 case (1 state)
 then show ?case
 proof(induction state rule: Common.pop.induct)
   case (1 current idle)
   then show ?case
     by(cases idle)(auto split: small-state.splits)
 next
   case (2 current aux new moved)
   then show ?case
     by(induction current rule: Current.pop.induct)(auto split: small-state.splits)
 qed
next
 case (2 current big aux count)
 then show ?case
 proof(induction current rule: Current.pop.induct)
   case 1
   then show ?case
     by(auto split: small-state.splits current.splits)
 next
   case 2
   then show ?case
     by(auto split: small-state.splits current.splits)
 qed
qed
lemma remaining-steps-push-big [simp]: invar (States dir big small)
  \implies remaining-steps (States dir (Big.push x big) small) =
      remaining-steps (States dir big small)
 by(induction x big rule: Big.push.induct)(auto split: small-state.splits current.splits)
lemma step-4-remaining-steps-push-big [simp]: [[
 invar (States dir big small);
 4 \leq remaining-steps (States dir big small);
  (\text{step}^{\sim 2}) (States dir (Big.push x big) small) = States dir' big' small<sup>\parallel</sup>
   \implies remaining-steps (States dir' big' small') = remaining-steps (States dir big
small) − 4
 by (metis invar-push-big remaining-steps-n-steps-sub remaining-steps-push-big )
lemma step-4-remaining-steps-push-small [simp]: [[
 invar (States dir big small);
 4 \leq remaining-steps (States dir big small);
 (\text{step}^{\sim 2}) (States dir big (Small.push x small)) = States dir' big' small'
\mathbb{R} \implies remaining-steps (States dir' big' small') = remaining-steps (States dir big
small) − 4
 by (metis invar-push-small remaining-steps-n-steps-sub remaining-steps-push-small)
lemma step-4-remaining-steps-pop-big: [[
 invar (States dir big small);
```
 $0 < size$  big;  $Big. pop \; big = (x, bigP);$  $4 \leq$  *remaining-steps* (*States dir bigP small*);  $(\text{step} \, ^\sim\!\! \!4)$  (*States dir bigP small*) = *States dir' big' small'*  $\mathbb{R} \implies$  *remaining-steps* (*States dir' big' small'*)  $\leq$  *remaining-steps* (*States dir big small*) − *4* **by** (*metis add-le-imp-le-diff invar-pop-big remaining-steps-pop-big remaining-steps-n-steps-plus*)

**lemma** *step-4-remaining-steps-pop-small*: [[ *invar* (*States dir big small*); *0* < *size small*; *Small.pop small* =  $(x, small)$ ;  $4 \leq$  *remaining-steps* (*States dir big smallP*);  $(\text{step} \, ^{6} \, 4)$  (*States dir big smallP*) = *States dir' big' small'*  $\mathbb{R} \implies$  *remaining-steps* (*States dir' big' small'*)  $\leq$  *remaining-steps* (*States dir big small*) − *4*

**by** (*metis add-le-imp-le-diff invar-pop-small remaining-steps-n-steps-plus remaining-steps-pop-small*)

**lemma** *step-4-pop-small-size-ok-1* : [[ *invar* (*States dir big small*);  $0 < size small;$ *Small.pop small* =  $(x, small)$ ;  $4 \leq$  *remaining-steps* (*States dir big smallP*);  $(\text{step} \, ^\sim \! \mathcal{L})$  (*States dir big smallP*) = *States dir' big' small'*; *remaining-steps* (*States dir big small*) + *1* ≤ *4* ∗ *size small*  $\mathbb{R} \Longrightarrow$  *remaining-steps* (*States dir' big' small'*) +  $1 \leq 4 * size$  *small'* 

**by** (*smt* (*verit*, *ccfv-SIG*) *add*.*left-commute add*.*right-neutral add-le-cancel-left distrib-left-numeral dual-order* .*trans invar-pop-small le-add-diff-inverse2 mult*.*right-neutral plus-1-eq-Suc remaining-steps-n-steps-sub remaining-steps-pop-small step-n-pop-size-small*)

**lemma** *step-4-pop-big-size-ok-1* : [[ *invar* (*States dir big small*);  $0 \leq size \, big; \, Big.pop \, big = (x, \, bigP);$  $4 \leq$  *remaining-steps* (*States dir bigP small*);  $(\text{step} \, ^\sim \! \mathcal{L})$  (*States dir bigP small*) = *States dir' big' small'*; *remaining-steps* (*States dir big small*) +  $1 \leq 4$  \* *size small*  $\mathbb{R} \Longrightarrow$  *remaining-steps* (*States dir' big' small'*) +  $1 \leq 4 * size$  *small'* **by** (*smt* (*verit*, *ccfv-SIG*) *add-leE add-le-cancel-right invar-pop-big order-trans remaining-steps-pop-big step-n-size-small remaining-steps-n-steps-plus*)

**lemma** *step-4-pop-small-size-ok-2* : [[

*invar* (*States dir big small*);

*0* < *size small*;

 $Small. pop small = (x, small)$ ;

 $4 \leq$  *remaining-steps* (*States dir big smallP*);

 $(\text{step} \, ^\sim \! \mathcal{L})$  (*States dir big smallP*) = *States dir' big' small'*;

*remaining-steps* (*States dir big small*) +  $1 \leq 4$  \* *size big* 

 $\mathbb{R} \Longrightarrow$  *remaining-steps* (*States dir' big' small'*) + 1  $\leq$  4  $*$  *size big'* 

**by** (*smt* (*z3* ) *add*.*commute add-leE invar-pop-small le-add-diff-inverse2 nat-add-left-cancel-le remaining-steps-n-steps-sub step-n-size-big remaining-steps-pop-small*)

**lemma** *step-4-pop-big-size-ok-2* :

## **assumes**

*invar* (*States dir big small*) *0* < *size big Big.pop big* =  $(x, biqP)$ *remaining-steps* (*States dir bigP small*)  $\geq 4$  $((step \n\sim 4) (States \n\text{dir bigP small}) = States \n\text{dir' big' small}$ *remaining-steps* (*States dir big small*) +  $1 \leq 4$  \* *size big* **shows** *remaining-steps* (*States dir' big' small'*) +  $1 \leq 4$  \* *size big'* **proof** −

**from** *assms* **have** *remaining-steps* (*States dir bigP small*) +  $1 \leq 4$  \* *size big* **by** (*meson add-le-cancel-right order*.*trans remaining-steps-pop-big*)

**with** *assms* **show** *?thesis*

**by** (*smt* (*z3* ) *Suc-diff-le Suc-eq-plus1 add-mult-distrib2 diff-diff-add diff-is-0-eq invar-pop-big mult-numeral-1-right numerals*(*1* ) *plus-1-eq-Suc remaining-steps-n-steps-sub step-n-pop-size-big*)

**qed**

**lemma** *step-4-pop-small-size-ok-3* :

## **assumes**

*invar* (*States dir big small*) *0* < *size small Small.pop small* =  $(x, smallP)$ *remaining-steps* (*States dir big smallP*)  $\geq$  4  $((step \n\sim 4) (States \n\text{dir big smallP})) = States \n\text{dir' big ' small'}$ *size-new small* + *remaining-steps* (*States dir big small*) + *2* ≤ *3* ∗ *size-new big*

### **shows**

 $size-new small' + remaining-steps (States dir' big' small') + 2 \leq 3 * size-new$  $big'$ 

**by** (*smt* (*verit*, *best*) *add-leD2 add-mono-thms-linordered-semiring*(*1* ) *add-mono-thms-linordered-semiring*(*3* ) *assms*(*1* ) *assms*(*2* ) *assms*(*3* ) *assms*(*4* ) *assms*(*5* ) *assms*(*6* ) *invar-pop-small le-add2 le-add-diff-inverse order-trans plus-1-eq-Suc remaining-steps-n-steps-sub remaining-steps-pop-small step-n-pop-size-new-small step-n-size-new-big*)

### **lemma** *step-4-pop-big-size-ok-3-aux*: [[

 $0 < size$  big; *4* ≤ *remaining-steps* (*States dir big small*); *size-new small* + *remaining-steps* (*States dir big small*) +  $2 \leq 3$  \* *size-new big*  $\mathbb{I}$   $\implies$  *size-new small* + (*remaining-steps* (*States dir big small*) − *4*) + 2 ≤ 3  $\ast$ (*size-new big* − *1* ) **by** *linarith*

**lemma** *step-4-pop-big-size-ok-3* :

#### **assumes**

*invar* (*States dir big small*) *0* < *size big Big.pop big* =  $(x, biqP)$ *remaining-steps* (*States dir bigP small*)  $\geq$  4  $((step \n\sim 4)$  (*States dir bigP small*)) = (*States dir' big' small'*) *size-new small* + *remaining-steps* (*States dir big small*) + *2* ≤ *3* ∗ *size-new*

### *big* **shows**

 $size-new small' + remaining-steps (States dir' big' small') + 2 \leq 3 * size-new$  $big'$ 

## **proof**−

#### **from** *assms*

**have** *size-new small* + (*remaining-steps* (*States dir big small*) − *4*) +  $2 \leq 3$  \*  $(size-new big - 1)$ 

**by** (*meson dual-order*.*trans remaining-steps-pop-big step-4-pop-big-size-ok-3-aux*)

## **then**

**have** size-new small + remaining-steps (States dir' big' small') +  $2 \leq 3$  \*  $(size-new big - 1)$ 

**by**  $(smt$  (*verit*, *ccfv-SIG*) *add-le-mono*  $assms(1)$   $assms(2)$   $assms(3)$   $assms(4)$ *assms*(*5* ) *dual-order*.*trans le-antisym less-or-eq-imp-le nat-less-le step-4-remaining-steps-pop-big*)

**with** *assms* **show** *?thesis*

**by** (*metis diff-Suc-1 invar-pop-big step-n-size-new-small step-n-pop-size-new-big*) **qed**

**lemma** *step-4-pop-small-size-ok-4-aux*: [[

## *0* < *size small*;

*4* ≤ *remaining-steps* (*States dir big small*);

 $size-new big + remaining-steps (States dir big small) + 2 \leq 3 * size-new small$ ]] =⇒ *size-new big* + (*remaining-steps* (*States dir big small*) − *4* ) + *2* ≤ *3* ∗  $(size-new small - 1)$ 

**by** *linarith*

**lemma** *step-4-pop-small-size-ok-4* :

#### **assumes**

*invar* (*States dir big small*) *0* < *size small Small.pop small* =  $(x, smallP)$ *remaining-steps* (*States dir big smallP*)  $\geq$  4  $((step \n\sim 4) (States \n\text{ dir big smallP})) = (States \n\text{ dir' big ' small'})$  $size-new big + remaining-steps (States dir big small) + 2 \leq 3 * size-new$ *small* **shows**

 $size-new big' + remaining-steps (States dir' big' small') + 2 \leq 3 * size-new$  $small'$ 

#### **proof**−

**from** *assms step-4-pop-small-size-ok-4-aux*
**have** *size-new big* + (*remaining-steps* (*States dir big small*) −  $4$ ) +  $2 \leq 3$  \*  $(size-new small - 1)$ 

**by** (*smt* (*verit*, *best*) *add-leE le-add-diff-inverse remaining-steps-pop-small*)

**with** *assms*

 $\mathbf{have} \ size\text{-}new \ big + remaining\text{-}steps \ (States \ dir' \ big' \ small') + 2 \leq 3 * (size\text{-}new)$ *small* − *1* )

**by** (*smt* (*verit*, *best*) *add-le-cancel-left add-mono-thms-linordered-semiring*(*3* ) *diff-le-mono invar-pop-small order-trans remaining-steps-n-steps-sub remaining-steps-pop-small*)

**with** *assms* **show** *?thesis*

**by** (*metis diff-Suc-1 invar-pop-small step-n-size-new-big step-n-pop-size-new-small*) **qed**

**lemma** *step-4-pop-big-size-ok-4-aux*: [[

 $0 < size$  big;

 $4 \leq$  *remaining-steps* (*States dir big small*);

 $size-new big + remaining-steps (States dir big small) + 2 \leq 3 * size-new small$  $\mathbb{I}$   $\implies$  *size-new big* − 1 + (*remaining-steps* (*States dir big small*) − *4*) + 2 ≤ 3  $\ast$ *size-new small*

**by** *linarith*

**lemma** *step-4-pop-big-size-ok-4* :

#### **assumes**

*invar* (*States dir big small*) *0* < *size big Big.pop big* =  $(x, biqP)$ *remaining-steps* (*States dir bigP small*) ≥ *4*  $((step \n\sim 4)$  (*States dir bigP small*)) = (*States dir' big' small'*)  $size-new big + remaining-steps (States dir big small) + 2 \leq 3 * size-new small$ **shows**  $size-new big' + remaining-steps (States dir' big' small') + 2 \leq 3 * size-new$ *small*<sup> $\prime$ </sup> **proof** −

**from** *assms step-4-pop-big-size-ok-4-aux* **have** (*size-new big* − 1) + (*remaining-steps* (*States dir big small*) − *4*) +  $2 \le$ *3* ∗ *size-new small*

**by** *linarith*

#### **with** *assms*

**have** (*size-new big* − 1) + *remaining-steps* (*States dir' big' small'*) +  $2 ≤ 3$  \* *size-new small*

**by** (*meson add-le-mono dual-order*.*eq-iff order-trans step-4-remaining-steps-pop-big*)

**with** *assms* **show** *?thesis*

**by** (*metis diff-Suc-1 invar-pop-big step-n-size-new-small step-n-pop-size-new-big*) **qed**

**lemma** *step-4-push-small-size-ok-1* : [[

*invar* (*States dir big small*);

 $4 \leq$  *remaining-steps* (*States dir big small*);

 $(\text{step} \hat{\phantom{a}})$  (*States dir big* (*Small*.*push x small*)) = *States dir' big' small'*;

*remaining-steps* (*States dir big small*) +  $1 \leq 4$  \* *size small* 

 $\mathbb{I} \Longrightarrow$  *remaining-steps* (*States dir' big' small'*) +  $1 \leq 4 * size$  *small'* 

**by** (*smt* (*z3* ) *add*.*commute add-leD1 add-le-mono le-add1 le-add-diff-inverse2*

*mult-Suc-right nat-1-add-1 numeral-Bit0 step-n-push-size-small step-4-remaining-steps-push-small*)

**lemma** *step-4-push-big-size-ok-1* : [[

*invar* (*States dir big small*);

 $4 \leq$  *remaining-steps* (*States dir big small*);

 $(\text{step} \hat{\phantom{\alpha}})$  (*States dir* (*Big.push x big*) *small*) = *States dir' big' small'*;

*remaining-steps* (*States dir big small*) +  $1 \leq 4$  \* *size small* 

 $\mathbb{I} \Longrightarrow$  *remaining-steps* (*States dir' big' small'*) +  $1 \leq 4 * size$  *small'* 

**by** (*smt* (*verit*, *ccfv-SIG*) *Nat*.*le-diff-conv2 add-leD2 invar-push-big le-add1 le-add-diff-inverse2 remaining-steps-n-steps-sub remaining-steps-push-big step-n-size-small*)

**lemma** *step-4-push-small-size-ok-2* : [[

*invar* (*States dir big small*);

 $4 \leq$  *remaining-steps* (*States dir big small*);

 $(\text{step} \hat{\phantom{a}})$  (*States dir big* (*Small*.*push x small*)) = *States dir' big' small'*;

*remaining-steps* (*States dir big small*) +  $1 \leq 4$  \* *size big* 

 $\mathbb{R} \Longrightarrow$  *remaining-steps* (*States dir' big' small'*) + 1  $\leq$  4  $*$  *size big'* 

**by** (*metis* (*full-types*) *Suc-diff-le Suc-eq-plus1 invar-push-small less-Suc-eq-le less-imp-diff-less step-4-remaining-steps-push-small step-n-size-big*)

**lemma** *step-4-push-big-size-ok-2* : [[

*invar* (*States dir big small*);

 $4 \leq$  *remaining-steps* (*States dir big small*);

 $(\text{step} \hat{\phantom{\alpha}})$  (*States dir* (*Big.push x big*) *small*) = *States dir' big' small'*;

*remaining-steps* (*States dir big small*) +  $1 \leq 4$  \* *size big* 

 $\mathbb{R} \Longrightarrow$  *remaining-steps* (*States dir' big' small'*) + 1  $\leq$  4  $*$  *size big'* 

**by** (*smt* (*verit*, *ccfv-SIG*) *add*.*commute add-diff-cancel-left* <sup>0</sup> *add-leD1 add-le-mono invar-push-big mult-Suc-right nat-le-iff-add one-le-numeral remaining-steps-n-steps-sub remaining-steps-push-big step-n-push-size-big*)

**lemma** *step-4-push-small-size-ok-3-aux*: [[

 $4 \leq$  *remaining-steps* (*States dir big small*);

 $size-new small + remaining-steps (States dir big small) + 2 \leq 3 * size-new big$ 

]] =⇒ *Suc* (*size-new small*) + (*remaining-steps* (*States dir big small*) − *4* ) + *2* ≤

*3* ∗ *size-new big*

**using** *distrib-left dual-order*.*trans le-add-diff-inverse2* **by** *force*

**lemma** *step-4-push-small-size-ok-3* : [[

*invar* (*States dir big small*);

 $4 \leq$  *remaining-steps* (*States dir big small*);

 $(\text{step} \hat{\phantom{\alpha}})$  (*States dir big* (*Small*.*push x small*)) = *States dir' big' small'*;

 $size-new small + remaining steps (States dir big small) + 2 < 3 * size-new big$ 

 $\mathbb{R} \implies$  *size-new small'* + *remaining-steps* (*States dir' big' small'*) + 2  $\leq$  3  $*$ 

*size-new big'* 

**using** *step-n-size-new-big step-n-push-size-new-small step-4-remaining-steps-push-small* **by** (*metis invar-push-small step-4-push-small-size-ok-3-aux*)

**lemma** *step-4-push-big-size-ok-3-aux*: [[

 $4 \leq$  *remaining-steps* (*States dir big small*);

*size-new small* + *remaining-steps* (*States dir big small*) + *2* ≤ *3* ∗ *size-new big*  $\mathbb{I}$   $\implies$  *size-new small* + (*remaining-steps* (*States dir big small*) − *4*) + 2 < 3 \* *Suc* (*size-new big*)

**using** *distrib-left dual-order*.*trans le-add-diff-inverse2* **by** *force*

**lemma** *step-4-push-big-size-ok-3* : [[

*invar* (*States dir big small*);

*4* ≤ *remaining-steps* (*States dir big small*);

 $(\text{step} \sim 4)$  (*States dir* (*Big.push x big*) *small*) = *States dir' big' small'*;

 $size-new small + remaining-steps (States dir big small) + 2 \leq 3 * size-new big$  $\mathbb{R} \implies$  *size-new small'* + *remaining-steps* (*States dir' big' small'*) + 2  $\leq$  3  $*$  $size$ -new big'

**by** (*metis invar-push-big remaining-steps-n-steps-sub remaining-steps-push-big step-4-push-big-size-ok-3-aux step-n-push-size-new-big step-n-size-new-small*)

**lemma** *step-4-push-small-size-ok-4-aux*: [[

 $4 \leq$  *remaining-steps* (*States dir big small*);

 $size-new big + remaining-steps (States dir big small) + 2 \leq 3 * size-new small$ ]] =⇒ *size-new big* + (*remaining-steps* (*States dir big small*) − *4* ) + *2* ≤ *3* ∗ *Suc* (*size-new small*)

**using** *distrib-left dual-order*.*trans le-add-diff-inverse2* **by** *force*

**lemma** *step-4-push-small-size-ok-4* : [[

*invar* (*States dir big small*);

 $4 \leq$  *remaining-steps* (*States dir big small*);

 $(\text{step} \sim 4)$  (*States dir big* (*Small*.*push x small*)) = *States dir' big' small'*;

 $size-new big + remaining-steps (States dir big small) + 2 \leq 3 * size-new small$ 

 $\mathbb{R} \Longrightarrow$  *size-new big*' + *remaining-steps* (*States dir' big' small*') +  $2 \leq 3 * size$ -new *small*<sup> $\prime$ </sup>

**by** (*metis invar-push-small step-n-size-new-big step-n-push-size-new-small step-4-remaining-steps-push-small step-4-push-small-size-ok-4-aux*)

**lemma** *step-4-push-big-size-ok-4-aux*: [[

 $4 \leq$  *remaining-steps* (*States dir big small*);

 $size-new big + remaining-steps (States dir big small) + 2 \leq 3 * size-new small$ 

]] =⇒ *Suc* (*size-new big*) + (*remaining-steps* (*States dir big small*) − *4* ) + *2* ≤ *3*

∗ *size-new small*

**using** *distrib-left dual-order*.*trans le-add-diff-inverse2* **by** *force*

**lemma** *step-4-push-big-size-ok-4* : [[

*invar* (*States dir big small*);

*4* ≤ *remaining-steps* (*States dir big small*);

 $(\text{step} \hat{\phantom{\alpha}})$  (*States dir* (*Big.push x big*) *small*) = *States dir' big' small'*;

 $size-new big + remaining-steps (States dir big small) + 2 \leq 3 * size-new small$  $\Rightarrow$  *size-new big*' + *remaining-steps* (*States dir' big' small*') +  $2 \leq 3 * size$ -new  $small'$ 

**by** (*metis invar-push-big remaining-steps-n-steps-sub remaining-steps-push-big step-4-push-big-size-ok-4-aux step-n-push-size-new-big step-n-size-new-small*)

```
lemma step-4-push-small-size-ok: [[
  invar (States dir big small);
  4 ≤ remaining-steps (States dir big small);
 size-ok (States dir big small)
\mathbb{I} \Longrightarrow size-ok ((step<sup>\sim</sup>\mathcal{I}) (States dir big (Small.push x small)))
 using step-4-push-small-size-ok-1 step-4-push-small-size-ok-2 step-4-push-small-size-ok-3
step-4-push-small-size-ok-4
  \mathbf{b}y (smt (verit) size-ok'.elims(3) size-ok'.simps)
lemma step-4-push-big-size-ok: [[
  invar (States dir big small);
  4 \leq remaining-steps (States dir big small);
  size-ok (States dir big small)
\mathbb{R} \Longrightarrow size-ok ((step \hat{\gamma}) (States dir (Big.push x big) small))
 using step-4-push-big-size-ok-1 step-4-push-big-size-ok-2 step-4-push-big-size-ok-3
step-4-push-big-size-ok-4
  \mathbf{by} (smt (verit) size-ok'.elims(3) size-ok'.simps)
lemma step-4-pop-small-size-ok: [[
  invar (States dir big small);
  0 < size small;
  Small.pop small = (x, small);
  4 \leq remaining-steps (States dir big smallP);
 size-ok (States dir big small)
]] =⇒ size-ok ((step^^4 ) (States dir big smallP))
 \mathbf{b}y (smt (verit) size-ok'.elims(3) size-ok'.simps step-4-pop-small-size-ok-1 step-4-pop-small-size-ok-2
step-4-pop-small-size-ok-3 step-4-pop-small-size-ok-4 )
```

```
lemma step-4-pop-big-size-ok: [[
  invar (States dir big small);
  0 \leq size \ big; \ Big. pop \ big = (x, \ bigP);4 \leq remaining-steps (States dir bigP small);
  size-ok (States dir big small)
\mathbb{I} \Longrightarrow size-ok ((step \hat{\gamma}) (States dir bigP small))
 using step-4-pop-big-size-ok-1 step-4-pop-big-size-ok-2 step-4-pop-big-size-ok-3 step-4-pop-big-size-ok-4
  \mathbf{by} (smt (verit) size-ok'.elims(3) size-ok'.simps)
```
**lemma** *size-ok-size-small*: *size-ok* (*States dir big small*)  $\implies 0 \lt$  *size small* **by** *auto*

**lemma** *size-ok-size-big*: *size-ok* (*States dir big small*)  $\implies 0 \leq$  *size big* **by** *auto*

**lemma** *size-ok-size-new-small*: *size-ok* (*States dir big small*) =⇒ *0* < *size-new small*

**by** *auto*

**lemma** *size-ok-size-new-big*: *size-ok* (*States dir big small*) =⇒ *0* < *size-new big* **by** *auto*

 $\mathbf{lemma} \ step\text{-}size\text{-}ok'. \ [invar states; size\text{-}ok' states \ n] \Longrightarrow size\text{-}ok' (step \ states) \ n$  $\mathbf{b}$ **y** (*smt* (*verit, ccfv-SIG*) *size-ok'.elims*(2) *size-ok'.elims*(3) *step-size-big step-size-new-big step-size-new-small step-size-small*)

**lemma** *step-same*: *step* (*States dir big small*) = *States dir' big' small'*  $\implies$  *dir* =  $dir'$ 

## **by**(*induction States dir big small rule*: *step-states*.*induct*) *auto*

**lemma** step-n-same: (step<sup> $\hat{\ }$ </sup>n) (*States dir big small*) = *States dir' big' small'*  $\Longrightarrow$  $dir = dir'$ proof(*induction n arbitrary*: *big small big' small'*) **case** *0* **then show** *?case* **by** *simp* **next case** (*Suc n*) **obtain** *big*" *small*" where *step* (*States dir big small*) = *States dir big*" *small*" **by** (*metis states*.*exhaust step-same*) **with** *Suc* **show** *?case* **by**(*auto simp*: *funpow-swap1* ) **qed**

```
lemma step-listL: invar states \implies listL (step states) = listL states
proof(induction states rule: listL.induct)
 case (1 big small)
 then have list-small-first (States Left big small) =
           Small-Aux.list-current small @ rev (Big-Aux.list-current big)
   by auto
```

```
then have list-small-first (step (States Left big small)) =
         Small-Aux.list-current small @ rev (Big-Aux.list-current big)
 using 1 step-lists by fastforce
```

```
then have listL (step (States Left big small)) =
          Small-Aux.list-current small @ rev (Big-Aux.list-current big)
  by (smt (verit, ccfv-SIG) 1 invar-states.elims(2 ) States-Proof .invar-step listL.simps(1 )
step-same)
```
**with** *1* **show** *?case* **by** *auto* **next**

```
case (2 big small)
 then have a: list-big-first (States Right big small) =
          Big-Aux.list-current big @ rev (Small-Aux.list-current small)
    using invar-list-big-first[of States Right big small]
    by auto
  then have list-big-first (step (States Right big small)) =
            Big-Aux.list-current big @ rev (Small-Aux.list-current small)
   using 2 step-lists by fastforce
 then have listL (step (States Right big small)) =
           Big-Aux.list-current big @ rev (Small-Aux.list-current small)
   by (metis(full-types) listL.cases listL.simps(2 ) step-same)
 with 2 show ?case
   using a by force
qed
lemma step-n-listL: invar states \implies listL ((step\hat{m}) states) = listL states
 using step-consistent[of listL states] step-listL
 by metis
lemma listL-remaining-steps:
 assumes
   listL states = \Box0 < remaining-steps states
   invar states
   size-ok states
 shows
   False
proof(cases states)
 case (States dir big small)
 with assms show ?thesis
   using Small-Proof .list-current-size size-ok-size-small
   by(cases dir; cases lists (States dir big small)) auto
qed
lemma invar-step-n: invar (states :: 'a states) \implies invar ((step\hat{m}) states)
 by (simp add: invar-step step-consistent-2 )
lemma step-n-size-ok': [invar states; size-ok' states x] \implies size-ok' ((step \sim n)
states) x
proof(induction n arbitrary: states x)
 case 0
 then show ?case by auto
next
 case Suc
 then show ?case
   using invar-step-n step-size-ok'
```

```
by fastforce
qed
lemma size-ok-steps: [[
  invar states;
  size-ok' states (remaining-steps states - n)
\mathbb{I} \Longrightarrow size-ok ((step \widehat{\hspace{1cm}} n) states)
  by (simp \ add: step-n-size-ok')lemma remaining-steps-idle: invar states
  \implies remaining-steps states = 0 \leftrightarrow (
   case states of
      States - (Big2 (Common.Idle - -)) (Small3 (Common.Idle - -)) \Rightarrow True
   | \rightarrow \text{False}by(cases states)
   (auto split: big-state.split small-state.split common-state.split current.splits)
lemma remaining-steps-idle':
  \lceil \text{invar} \rceil (States dir big small); remaining-steps (States dir big small) = 0 \rceil=⇒ ∃ big-current big-idle small-current small-idle. States dir big small =
```
*States dir* (*Big2* (*common-state*.*Idle big-current big-idle*)) (*Small3* (*common-state*.*Idle small-current small-idle*)) **using** *remaining-steps-idle*[*of States dir big small*] **by**(*cases big*; *cases small*) (*auto split*!: *common-state*.*splits*)

**end**

## **19 Dequeue Proofs**

**theory** *RealTimeDeque-Dequeue-Proof* **imports** *Deque RealTimeDeque-Aux States-Proof* **begin**

**lemma** list-deqL' [simp]: [[invar deque; listL deque  $\neq$  []; deqL' deque  $=(x, \text{deque}^{\prime})$ ]]  $\implies x \#$  *listL deque'* = *listL deque*  $\mathbf{proof}(\textit{induction} \textit{ deque} \textit{ arbitrary: x rule: } \textit{deqL'.induct})$ **case** (*4 left right length-right*)

**then obtain** *left'* where *pop-left*[ $simpl$ : *Idle.pop left* =  $(x, \text{ left'})$ **by**(*auto simp*: *Let-def split*: *if-splits stack*.*splits prod*.*splits idle*.*splits*)

then obtain *stack-left'* length-left' where  $left[simp]: left' = idle. \textit{Idle stack-left' length-left'}$ **using** *idle*.*exhaust* **by** *blast*

from  $4$  have *invar-left'*: *invar left'* **using** *Idle-Proof* .*invar-pop*[*of left*] **by** *auto*

```
then have size-left' [simp]: size stack-left' = length-left'
   by auto
  have size-left'-size-left [simp]: size stack-left' = (size left) – 1
   using Idle-Proof.size-pop-sub[of left x left']
   by auto
 show ?case
 proof(cases 3 * length-left' \geq length-right)
   case True
   with 4 pop-left show ?thesis
     using Idle-Proof.pop-list[of left x left']
     by auto
 next
   case False
   note Start-Rebalancing = False
   then show ?thesis
   \mathbf{proof}(cases length-left' \geq 1)case True
     let ?big = Big1 (Current [] 0 right (size right − Suc length-left'))
                        right [ ] (size right - Succ length-left')let ?small = Small1 (Current [] 0 stack-left' (Suc (2 * length-left'))) stack-left'
\sqrt{2}let ?states = States Left ?big ?small
     from 4 Start-Rebalancing True invar-left' have invar: invar ?states
       by(auto simp: Let-def rev-take rev-drop)
     with 4 Start-Rebalancing True invar-left'
     have States-Aux.listL ?states = tl (Idle-Aux.list left) @ rev (Stack-Aux.list
right)
       using pop-list-tl' of left x left<sup>'</sup>
       by (auto simp del: take-rev-def)
     with invar
     have States-Aux.listL ((step^{\sim 6}) ?states) =
          tl (Idle-Aux.list left) @ rev (Stack-Aux.list right)
       using step-n-listL[of ?states 6 ]
      by presburger
     with 4 Start-Rebalancing True show ?thesis
       by(auto simp: Let-def)
   next
     case False
     from False Start-Rebalancing 4 have [simp]: size left = 1
       \boldsymbol{u} using size-left' \textit{size-left'-size-left} by auto
```

```
with False Start-Rebalancing 4 have [simp]: Idle-Aux.list left = [x]by(induction left)(auto simp: length-one-hd split: stack.splits)
     obtain right1 right2 where right = Stack right1 right2
      using Stack-Aux.list.cases by blast
     with False Start-Rebalancing 4 show ?thesis
      by(induction right1 right2 rule: small-deque.induct) auto
   qed
 qed
next
 case (5 big small)
 then have start-invar: invar (States Left big small)
   by auto
 from 5 have small-invar: invar small
   by auto
 from 5 have small-size: 0 < size small
   by auto
  with 5(3) obtain small' where pop: Small.pop small = (x, small')by(cases small)
     (auto simp: Let-def split: states.splits direction.splits state-splits prod.splits)
 let ?states-new = States Left big small'let ?states-stepped = (\text{step}^{\sim}\mathcal{A}) ?states-new
 have invar: invar ?states-new
   using pop start-invar small-size invar-pop-small[of Left big small x small<sup>'</sup>]
   by auto
 have x \# Small-Aux.list-current small ' = Small-Aux.list-current small
   using small-invar small-size pop Small-Proof pop-list-current of small x small<sup>'</sup>
by auto
 then have listL:
     x \# States-Aux. listL ?states-new =
      Small-Aux.list-current small @ rev (Big-Aux.list-current big)
   using invar small-size Small-Proof.pop-list-current[of small x small<sup>f</sup> (1)by auto
 from invar have invar ?states-stepped
   using invar-step-n by blast
```
**then have** *states-listL-list-current* [*simp*]: *x* # *States-Aux*.*listL ?states-stepped*  $=$ 

*Small-Aux*.*list-current small* @ *rev* (*Big-Aux*.*list-current big*)

**using** *States-Proof* .*step-n-listL invar listL* **by** *metis*

**then have** *listL* (*deqL* (*Rebal* (*States Left big small*))) = *States-Aux*.*listL ?states-stepped* **by**(*auto simp*: *Let-def pop split*: *prod*.*splits direction*.*splits states*.*splits state-splits*)

```
then have states-listL-list-current:
     x \# listL (deqL (Rebal (States Left big small))) =
     Small-Aux.list-current small @ rev (Big-Aux.list-current big)
   by auto
 with 5(1) have listL (Rebal (States Left big small)) =
               Small-Aux.list-current small @ rev (Big-Aux.list-current big)
   by auto
 with states-listL-list-current
 have x \# listL (degL (Rebal (States Left big small))) =
      listL (Rebal (States Left big small))
   by auto
 with 5 show ?case by auto
next
 case (6 big small)
 then have start-invar: invar (States Right big small)
   by auto
 from 6 have big-invar: invar big
   by auto
 from 6 have big-size: 0 < size big
   by auto
  with 6(3) obtain big' where pop: Big.pop big = (x, big')by(cases big)
     (auto simp: Let-def split: prod.splits direction.splits states.splits state-splits)
  let ?states-new = States Right big' smalllet ?states-stepped = (\text{step}^{\sim 2}) ?states-new
 have invar: invar ?states-new
   using pop start-invar big-size invar-pop-big[of Right big small]
   by auto
 have big-list-current: x \# Big-Aux.list-current big' = Big-Aux.list-current big
   using big-invar big-size pop by auto
 then have listL:
   x \# States-Aux listL ?states-new =
    Big-Aux.list-current big @ rev (Small-Aux.list-current small)
```
**proof**(*cases States-Aux*.*lists ?states-new*)

```
case (Pair bigs smalls)
     with invar big-list-current show ?thesis
       using app-rev[of smalls bigs]
       by(auto split: prod.splits)
   qed
  from invar have four-steps: invar ?states-stepped
   using invar-step-n by blast
  then have [simp]:
     x \# States-Aux listL ?states-stepped =
      Big-Aux.list-current big @ rev (Small-Aux.list-current small)
   using States-Proof .step-n-listL[of ?states-new 4 ] invar listL
   by auto
  then have listL (deqL (Rebal (States Right big small))) =
             States-Aux.listL ?states-stepped
  by(auto simp: Let-def pop split: prod.splits direction.splits states.splits state-splits)
  then have listL-list-current:
     x \# listL (deqL (Rebal (States Right big small))) =
      Big-Aux.list-current big @ rev (Small-Aux.list-current small)
   by auto
  with \delta(1) have listL (Rebal (States Right big small)) =
                 Big-Aux.list-current big @ rev (Small-Aux.list-current small)
   using invar-list-big-first[of States Right big small] by fastforce
  with listL-list-current have
   x \# listL (deqL (Rebal (States Right big small))) =
    listL (Rebal (States Right big small))
   by auto
 with 6 show ?case by auto
qed auto
lemma list-deqL [simp]:
    \lceil \text{invar degree} \rceil; listL deque \neq \lceil \rceil \rceil \Rightarrow \text{listL} (deqL deque) = tl (listL deque)
  using cons-tl[of fst (deqL0 deque) listL (deqL deque) listL deque]
 by(auto split: prod.splits)
lemma list-firstL [simp]:
   \lbrack \lbrack \lbrack \rbrack \rbrackinvar deque; listL deque \neq \lbrack \rbrack \rbrack \Rightarrow firstL deque = hd (listL deque)
  using cons-hd[of fst (deqL0 deque) listL (deqL deque) listL deque]
 by(auto split: prod.splits)
lemma invar-deqL:
    \lceil \text{invar} \text{ degree:} \rceil is-empty deque\rceil \Rightarrow \text{invar} \text{ (deg }L \text{ degree)}\mathbf{proof}(\mathit{induction\,\,deque\,\,rule})
```

```
case (4 left right length-right)
then obtain x left' where pop-left[simp]: Idle.pop left = (x, \text{ left'})by fastforce
then obtain stack-left' length-left'
  where left'[simp]: left' = idle. \textit{Idle stack-left'} \textit{length-left'}using idle.exhaust by blast
from 4 have invar-left': invar left' invar leftusing Idle-Proof .invar-pop by fastforce+
have [simp]: size stack-left' = size left - 1by (metis Idle-Proof.size-pop-sub left' pop-left size-idle.simps)
have [simp]: length-left' = size left - 1using invar-left' by auto
from 4 have list: x \# Idle-Aux.list left' = Idle-Aux.list left
  using Idle-Proof.pop-list[of left x left']
 by auto
show ?case
\mathbf{proof}(cases \text{ length-right} \leq 3 * size \text{ left})case True
  with 4 invar-left' show ?thesis
   by(auto simp: Stack-Proof .size-empty[symmetric])
next
 case False
 note Start-Rebalancing = False
 then show ?thesis
  \mathbf{proof}(cases 1 \leq size \, left')case True
   let ?big =Big1
         (Current \parallel 0 \ right \ (size \ right - Suc \ length-left') )right [ | (size right - Suc length-left')let ?small = Small1 (Current [] 0 stack-left' (Suc (2 * length-left'))) stack-left'
   let ?states = States Left ?big ?small
   from 4 Start-Rebalancing True invar-left'
   have invar: invar ?states
     by(auto simp: Let-def rev-take rev-drop)
   then have invar-stepped: invar ((step^^6 ) ?states)
     using invar-step-n by blast
   from 4 Start-Rebalancing True
   have remaining-steps: 6 < remaining-steps ?states
```
 $\Box$ 

### **by** *auto*

```
then have remaining-steps-end: 0 < remaining-steps ((step\infty6) ?states)
      by(simp only: remaining-steps-n-steps-sub[of ?states 6 ] invar)
     from 4 Start-Rebalancing True
     have size-ok': size-ok' ?states (remaining-steps ?states – 6)
      by auto
     then have size-ok: size-ok ((step^^6 ) ?states)
      using invar remaining-steps size-ok-steps by blast
     from True Start-Rebalancing 4 show ?thesis
      using remaining-steps-end size-ok invar-stepped
      by(auto simp: Let-def)
   next
     case False
     from False Start-Rebalancing 4 have [simp]: size left = 1
      by auto
     with False Start-Rebalancing 4 have [simp]: Idle-Aux.list left = [x]using list[symmetric]
      by(auto simp: list Stack-Proof .list-empty-size)
     obtain right1 right2 where right = Stack right1 right2using Stack-Aux.list.cases by blast
     with False Start-Rebalancing 4 show ?thesis
      by(induction right1 right2 rule: small-deque.induct) auto
   qed
 qed
next
 case (5 big small)
 obtain x small<sup>'</sup> where small' [simp]: Small.pop small = (x, small')by fastforce
 let ?states = States Left big small'let ?states-stepped = (step^^4 ) ?states
 obtain big-stepped small-stepped where stepped [simp]:
      ?states-stepped = States Left big-stepped small-stepped
    by (metis remaining-steps-states.cases step-n-same)
 from 5 have invar: invar ?states
   using invar-pop-small[of Left big small x small<sup>\prime</sup>]
   by auto
 then have invar-stepped: invar ?states-stepped
```
**using** *invar-step-n* **by** *blast*

```
show ?case
 proof(cases 4 < remaining-steps ?states)
   case True
   then have remaining-steps: 0 < remaining-steps ?states-stepped
    using invar remaining-steps-n-steps-sub[of ?states 4 ]
    by simp
   from True have size-ok: size-ok ?states-stepped
     using \ step-4-pop-small-size-ok[of Left big small x small] 5(1)by auto
   from remaining-steps size-ok invar-stepped show ?thesis
      by(cases big-stepped; cases small-stepped) (auto simp: Let-def split!: com-
mon-state.split)
 next
   case False
   then have remaining-steps-stepped: remaining-steps ?states\text{-}stepped = 0using invar by(auto simp del: stepped)
   then obtain small-current small-idle big-current big-idle where idle [simp]:
    States Left big-stepped small-stepped =
    States Left
        (Big2 (common-state.Idle big-current big-idle))
        (Small3 (common-state.Idle small-current small-idle))
     using remaining-steps-idle' invar-stepped remaining-steps-stepped
    by fastforce
   have size-new-small : 1 < size-new small
    using 5 by auto
   have [simp]: size-new small = Suc (size-new small<sup>\prime</sup>)
    using 5 by auto
   have [simp]: size-new small' = size-new small-steppedusing invar step-n-size-new-small stepped
    by metis
   have [simp]: size-new small-stepped = size small-idle
    using idle invar-stepped
    by(cases small-stepped) auto
   have [simp]: ¬is-empty small-idle
    using size-new-small
    by (simp add: Idle-Proof .size-not-empty)
```
**by** (*metis invar step-n-size-new-big stepped*) **have** [*simp*]: *size-new big-stepped* = *size big-idle* **using** *idle invar-stepped* **by**(*cases big-stepped*) *auto* **have** *0* < *size big-idle* **using** *5* **by** *auto* **then have** [*simp*]: ¬*is-empty big-idle* **by** (*auto simp*: *Idle-Proof* .*size-not-empty*) **have**  $[simp]$ : *size small-idle*  $\leq$  3  $*$  *size big-idle* **using** *5* **by** *auto* **have**  $[simp]: size big-idle \leq 3 * size small-idle$ **using** *5* **by** *auto* **show** *?thesis* **using** *invar-stepped* **by** *auto* **qed next case** (*6 big small*) **obtain** *x* big' **where** big'  $[simp]$ : *Big.pop big* =  $(x, big')$ **by** *fastforce*  $let$   $?states = States Right big' small$ **let** *?states-stepped* =  $(\text{step}^{\sim 2})$  *?states* **obtain** *big-stepped small-stepped* **where** *stepped* [*simp*]: *?states-stepped* = *States Right big-stepped small-stepped* **by** (*metis remaining-steps-states*.*cases step-n-same*) **from** *6* **have** *invar*: *invar ?states* using  $\text{invar-pop-big}[\text{of Right big small }x \text{ big}]$ **by** *auto* **then have** *invar-stepped*: *invar ?states-stepped* **using** *invar-step-n* **by** *blast* **show** *?case* **proof**(*cases 4* < *remaining-steps ?states*) **case** *True* **then have** *remaining-steps*: *0* < *remaining-steps ?states-stepped* **using** *invar remaining-steps-n-steps-sub*[*of ?states 4* ] **by** *simp*

**have** [*simp*]: *size-new big* = *size-new big-stepped*

```
from True have size-ok: size-ok ?states-stepped
     using \ step-4-pop-big-size-ok[of Right big small x big<sup>n</sup> 6(1)by auto
   from remaining-steps size-ok invar-stepped show ?thesis
      by(cases big-stepped; cases small-stepped) (auto simp: Let-def split!: com-
mon-state.split)
 next
   case False
   then have remaining-steps-stepped: remaining-steps ?states\text{-}stepped = 0using invar by(auto simp del: stepped)
   then obtain small-current small-idle big-current big-idle where idle [simp]:
    States Right big-stepped small-stepped =
    States Right
        (Big2 (common-state.Idle big-current big-idle))
        (Small3 (common-state.Idle small-current small-idle))
     using remaining-steps-idle' invar-stepped remaining-steps-stepped
    by fastforce
   have size-new-big : 1 < size-new big
    using 6 by auto
   have [simp]: size-new big = Succ (size-new big')using 6 by auto
   have [simp]: size-new big' = size-new big-steppedusing invar step-n-size-new-big stepped
    by metis
   have [simp]: size-new big-stepped = size big-idle
    using idle invar-stepped
    by(cases big-stepped) auto
   have [simp]: ¬is-empty big-idle
    using size-new-big
    by (simp add: Idle-Proof .size-not-empty)
   have [simp]: size-new small = size-new small-stepped
    by (metis invar step-n-size-new-small stepped)
   have [simp]: size-new small-stepped = size small-idle
    using idle invar-stepped
    by(cases small-stepped) auto
   have 0 < size small-idle
    using 6 by auto
```

```
then have [simp]: ¬is-empty small-idle
    by (auto simp: Idle-Proof .size-not-empty)
   have [simp]: size big-idle \leq 3 * size small-idleusing 6 by auto
   have [simp]: size small-idle \leq 3 * size big-idle
    using 6 by auto
   show ?thesis
    using invar-stepped by auto
 qed
qed auto
```
**end**

## **20 Enqueue Proofs**

```
theory RealTimeDeque-Enqueue-Proof
imports Deque RealTimeDeque-Aux States-Proof
begin
```
**lemma** *list-enqL*: *invar deque*  $\implies$  *listL* (*enqL x deque*) = *x* # *listL deque* **proof**(*induction x deque rule*: *enqL*.*induct*) **case** (*5 x left right length-right*)

**obtain** *left'* length-left' where *pushed* [simp]:  $Idle.push \ x \ left = idle.Hle \ left' \ length-left'$ **using** *is-empty-idle*.*cases* **by** *blast*

 $$ **using** *Idle-Proof* .*invar-push*[*of left x*] *5* **by** *auto*

```
show ?case
proof(cases length-left' \leq 3 * length-right)
 case True
 then show ?thesis
   using Idle-Proof .push-list[of x left]
   by(auto simp: Let-def)
next
 case False
 \text{let } ?length-left = length-left' – length-right – 1
 let ?length-right = 2 * length-right + 1let ?big = Big1 (Current [ 0 left' ?length-left) left' [ ?length-leftlet ?small = Small1 (Current [] 0 right ?length-right) right []
 let ?states = States Right ?big ?small
 let ?states-stepped = (step^^6 ) ?states
```

```
from False 5 invar-left' have invar: invar ?states
     by(auto simp: rev-drop rev-take)
  then have States-Aux.listL ?states = x \# Idle-Aux.list left @ rev (Stack-Aux.list
right)
     using Idle-Proof .push-list[of x left]
     by(auto)
    then have States-Aux.listL ?states-stepped = x \# Idle-Aux.list left @ rev
(Stack-Aux.list right)
     by (metis invar step-n-listL)
   with False show ?thesis
     by(auto simp: Let-def)
 qed
next
 case (6 x big small)
 let ?small = Small.push x small
 let ?states = States Left big ?small
 let ?states-stepped = (\text{step}^{\sim 2}) ?states
 obtain big-stepped small-stepped where stepped:
     ?states-stepped = States Left big-stepped small-stepped
   by (metis remaining-steps-states.cases step-n-same)
 from 6 have invar ?states
   using invar-push-small[of Left big small x]
   by auto
 then have
     States-Aux.listL ?states-stepped =
     x # Small-Aux.list-current small @ rev (Big-Aux.list-current big)
   using step-n-listL by fastforce
 with 6 show ?case
   by(cases big-stepped; cases small-stepped)
     (auto simp: Let-def stepped split!: common-state.split)
next
 case (7 x big small)
 let ?big = Big.push x big
 let ?states = States Right ?big small
 let ?states-stepped = (\text{step}^{\sim 2}) ?states
 obtain big-stepped small-stepped where stepped:
     ?states-stepped = States Right big-stepped small-stepped
   by (metis remaining-steps-states.cases step-n-same)
  from 7 have list-invar:
```
*list-current-small-first* (*States Right big small*) = *list-small-first* (*States Right big small*) **by** *auto* **from** *7* **have** *invar*: *invar ?states* **using** *invar-push-big*[*of Right big small x*] **by** *auto* **then have**  $States-Aux. listL$  ?*states* =  $x \# Biq-Aux. list-current$  *big* @ *rev* (*Small-Aux.list-current small*) **using**  $app-rev[of - -x \# Big-Aux-list-current big]$ **by**(*auto split*: *prod*.*split*) **then have** *States-Aux*.*listL ?states-stepped* = *x* # *Big-Aux*.*list-current big* @ *rev* (*Small-Aux*.*list-current small*) **by** (*metis invar step-n-listL*) **with** *list-invar* **show** *?case* **using** *app-rev*[*of Small-Aux*.*list-current small Big-Aux*.*list-current big*] **by**(*cases big-stepped*; *cases small-stepped*) (*auto simp*: *Let-def stepped split*!: *prod*.*split common-state*.*split*) **qed** *auto* **lemma** *invar-engL*: *invar deque*  $\implies$  *invar* (*engL x deque*) **proof**(*induction x deque rule*: *enqL*.*induct*) **case** (*5 x left right length-right*) **obtain** *left'* length-left' where *pushed* [simp]: *Idle.push x left* = *idle.Idle left'* length-left' **using** *is-empty-idle*.*cases* **by** *blast*  $\mathbf{then}\ \mathbf{have}\ \mathit{invar-left':}\ \mathit{invar}\ (\mathit{idle}. \mathit{Idle}\ \mathit{left'\ }\ \mathit{length-left'} \right)$ **using** *Idle-Proof* .*invar-push*[*of left x*] *5* **by** *auto* **have** [simp]: *size left'* = *Suc* (*size left*) **using** *Idle-Proof* .*size-push*[*of x left*] **by** *auto* **show** *?case* **proof**(*cases length-left'*  $\leq$  3  $*$  *length-right*) **case** *True* **with** *5* **show** *?thesis*  $u$ sing *invar-left' Idle-Proof.size-push*[*of x left*] *Stack-Proof.size-not-empty*[*of*  $left'$ **by** *auto* **next case** *False* **let**  $?length-left = length-left' - length-right - 1$ 

**let**  $?length-right = Succ (2 * length-right)$ **let** *?states* = *States Right*  $(Big1 (Current [] 0 left' ?length-left) left'] ?length-left$ (*Small1* (*Current* [] *0 right ?length-right*) *right* []) **let** *?states-stepped* = (*step^^6* ) *?states* **from** *invar-left* <sup>0</sup> *5 False* **have** *invar*: *invar ?states* **by**(*auto simp*: *rev-drop rev-take*) **then have** *invar-stepped*: *invar ?states-stepped* **using** *invar-step-n* **by** *blast* **from** *False invar-left'* 5 **have** *remaining-steps*:  $6 <$  *remaining-steps* ?*states* **using** *Stack-Proof* .*size-not-empty*[*of right*] **by** *auto* **then have** *remaining-steps-stepped*: *0* < *remaining-steps ?states-stepped* **using** *invar remaining-steps-n-steps-sub* **by** (*metis zero-less-diff* ) **from** *False invar-left'* 5 **have**  $size-ok'$  *?states* (*remaining-steps ?states*  $- 6$ ) **using** *Stack-Proof* .*size-not-empty*[*of right*] *size-not-empty* **by** *auto* **then have** *size-ok-stepped*: *size-ok ?states-stepped* **using** *size-ok-steps*[*of ?states 6* ] *remaining-steps invar* **by** *blast* **from** *False* **show** *?thesis* **using** *invar-stepped remaining-steps-stepped size-ok-stepped* **by**(*auto simp*: *Let-def*) **qed next case** (*6 x big small*) **let** *?small* = *Small*.*push x small* **let** *?states* = *States Left big ?small* **let** *?states-stepped* =  $(\text{step}^{\sim 2})$  *?states* **from** *6* **have** *invar*: *invar ?states* **using** *invar-push-small*[*of Left big small x*] **by** *auto* **then have** *invar-stepped*: *invar ?states-stepped* **using** *invar-step-n* **by** *blast* **show** *?case* **proof**(*cases 4* < *remaining-steps ?states*) **case** *True*

```
obtain big-stepped small-stepped where stepped [simp]:
   ?states-stepped = States Left big-stepped small-stepped
   by (metis remaining-steps-states.cases step-n-same)
 from True have remaining-steps: 0 < remaining-steps ?states-stepped
   using invar remaining-steps-n-steps-sub[of ?states 4 ]
   by simp
 from True 6 (1 ) have size-ok: size-ok ?states-stepped
   using
     step-4-push-small-size-ok[of Left big small x]
     remaining-steps-push-small[of Left big small x]
   by auto
 from remaining-steps size-ok invar-stepped show ?thesis
   by(cases big-stepped; cases small-stepped)
    (auto simp: Let-def split!: common-state.split)
next
 case False
 then have remaining-steps-stepped: remaining-steps ?states-stepped = 0using invar by auto
 then obtain small-current small-idle big-current big-idle where idle [simp]:
  ?states-stepped =
  States Left
     (Big2 (common-state.Idle big-current big-idle))
     (Small3 (common-state.Idle small-current small-idle))
  using remaining-steps-idle' invar-stepped remaining-stepred steped stepedby (smt (verit) invar-states.elims(2 ))
 from 6 have [simp]: size-new (Small.push x small) = Suc (size-new small)
   using Small-Proof .size-new-push by auto
 have [simp]: size small-idle = size-new (Small.push x small)
  using invar invar-stepped step-n-size-new-small[of Left big Small.push x small
   by auto
 then have [simp]: ¬is-empty small-idle
   using Idle-Proof .size-not-empty[of small-idle]
   by auto
 have size-new-big [simp]: 0 < size-new big
   using 6
   by auto
```
**then have** [*simp*]: *size big-idle* = *size-new big*

*4* ]

```
using invar invar-stepped step-n-size-new-big[of Left big Small.push x small
     by auto
    then have [simp]: ¬is-empty big-idle
     using Idle-Proof .size-not-empty size-new-big
     by metis
    have size-ok-1: size small-idle \leq 3 * size big-idle
     using 6 by auto
    have size-ok-2: size big-idle \leq 3 * size small-idle
    using 6 by auto
    from False show ?thesis
     using invar-stepped size-ok-1 size-ok-2
     by auto
  qed
next
 case (7 x big small)
 let ?big = Big.push x big
 let ?states = States Right ?big small
 let ?states-stepped = (\text{step}^{\sim 2}) ?states
 from 7 have invar: invar ?states
   using invar-push-big[of Right big small x]
   by auto
 then have invar-stepped: invar ?states-stepped
   using invar-step-n by blast
 show ?case
  proof(cases 4 < remaining-steps ?states)
    case True
    obtain big-stepped small-stepped where stepped [simp]:
      ?states-stepped = States Right big-stepped small-stepped
     by (metis remaining-steps-states.cases step-n-same)
    from True have remaining-steps: 0 < remaining-steps ?states-stepped
     using invar remaining-steps-n-steps-sub[of ?states 4 ]
     by simp
    from True 7 (1 ) have size-ok: size-ok ?states-stepped
     using
        step-4-push-big-size-ok[of Right big small x]
        remaining-steps-push-big[of Right big small x]
     by auto
```

```
from remaining-steps size-ok invar-stepped show ?thesis
     by(cases big-stepped; cases small-stepped)
       (auto simp: Let-def split!: common-state.split)
  next
    case False
    then have remaining-steps-stepped: remaining-steps ?states-stepped = 0using invar by auto
    then obtain small-current small-idle big-current big-idle where idle [simp]:
     ?states-stepped =
     States Right
        (Big2 (common-state.Idle big-current big-idle))
        (Small3 (common-state.Idle small-current small-idle))
    using remaining-steps\text{-}idle' invar\text{-}stepped remaining-steps\text{-}steped stepedby (smt (verit) invar-states.elims(2 ))
    from 7 have [simp]: size-new (Big.push x big) = Succ (size-new big)using Big-Proof .size-new-push by auto
    have [simp]: size big-idle = size-new (Big.push x big)
      using invar invar-stepped step-n-size-new-big[of Right Big.push x big small
4 ]
     by auto
    then have [simp]: ¬is-empty big-idle
     using Idle-Proof .size-not-empty[of big-idle]
     by auto
    have size-new-small [simp]: 0 < size-new small
     using 7
     by auto
    then have [simp]: size small-idle = size-new small
     using invar invar-stepped step-n-size-new-small[of Right Big.push x big small
4 ]
     by auto
    then have [simp]: ¬is-empty small-idle
     using Idle-Proof .size-not-empty size-new-small
     by metis
    have size-ok-1: size small-idle \leq 3 * size big-idle
     using 7 by auto
    have size-ok-2: size big-idle \leq 3 * size small-idle
     using 7 by auto
    from False show ?thesis
```

```
using invar-stepped size-ok-1 size-ok-2
     by auto
  qed
qed auto
```
**end**

# **21 Top-Level Proof**

```
theory RealTimeDeque-Proof
imports RealTimeDeque-Dequeue-Proof RealTimeDeque-Enqueue-Proof
begin
lemma swap-lists-left: invar (States Left big small) =⇒
    States-Aux.listL (States Left big small) = rev (States-Aux.listL (States Right
big small))
 by(auto split: prod.splits big-state.splits small-state.splits)
lemma swap-lists-right: invar (States Right big small) =⇒
    States-Aux.listL (States Right big small) = rev (States-Aux.listL (States Left
big small))
 by(auto split: prod.splits big-state.splits small-state.splits)
lemma swap-list [simp]: invar q \implies listR (swap q) = listL qproof(induction q)
 case (Rebal states)
 then show ?case
   apply(cases states)
   using swap-lists-left swap-lists-right
   by (metis (full-types) RealTimeDeque-Aux.listL.simps(6 ) direction.exhaust in-
var\text{-}deque.\text{simps}(6) \text{ swap.\text{simps}(6) \text{swap.\text{simps}(7)}qed auto
lemma swap-list': invar q \implies listL (swap q) = listR qusing swap-list rev-swap
 by blast
lemma lists-same: lists (States Left big small) = lists (States Right big small)
 by(induction States Left big small rule: lists.induct) auto
lemma invar-swap: invar q \implies invar (swap q)
 by(induction q rule: swap.induct) (auto simp: lists-same split: prod.splits)
lemma listL-is-empty: invar deque \implies is-empty deque = (listL deque = [])
 using Idle-Proof .list-empty listL-remaining-steps
 by(cases deque) auto
interpretation RealTimeDeque: Deque where
```
 $empty = empty$  **and** 

```
enqL = enqL and
  enqR = enqR and
 firstL = firstL and
 firstR = firstR and
 deqL = deqL and
  deqR = deqR and
 is-empty = is-empty and
 listL = listL and
  invar = invar
proof (standard, goal-cases)
 case 1
 then show ?case
   by (simp add: empty-def)
next
 case 2
 then show ?case
   by(simp add: list-enqL)
next
 case (3 q x)
 then have listL (enqL x (swap q)) = x \# listR qby (simp \ add: list-end \ linear-sum \ swap \ swap-list')with 3 show ?case
   by (simp add: invar-enqL invar-swap)
next
 case 4
 then show ?case
   using list-deqL by simp
next
 case (5 q)
 then have listL (\text{deg} L (\text{swap } q)) = t \text{ } l (\text{list } R q))using 5 list-deqL swap-list' invar-swap by fastforce
 then have listR (swap (deqL (swap q))) = tl (listR q)
   using 5 swap-list' invar-deqL invar-swap listL-is-empty swap-list
   by metis
 then show ?case
   by(auto split: prod.splits)
next
 case 6
 then show ?case
   using list-firstL by simp
next
 case (7 q)
 from \gamma have [simpl: listR q = listL (swap q)
   by (simp \ add: \ invar\text{-}swap \ swap\text{-}list')
```

```
from 7 have [simp]: firstR q = firstL (swap q)
   by(auto split: prod.splits)
 from \gamma have listL (swap q) \neq []
   by auto
 with 7 have firstL (swap q) = hd (listL (swap q))
   using invar-swap list-firstL by blast
 then show ?case
   using \langle \text{firstR } q = \text{firstL} \ (\text{swap } q) \rangle by auto
next
 case 8
 then show ?case
   using listL-is-empty by auto
next
 case 9
 then show ?case
   by (simp add: empty-def)
next
 case 10
 then show ?case
   by(simp add: invar-enqL)
next
 case 11
 then show ?case
   by (simp add: invar-enqL invar-swap)
next
 case 12
 then show ?case
   using invar-deqL by simp
next
 case (13 q)
 then have invar (swap (deqL (swap q)))
   by (metis invar-deqL invar-swap listL-is-empty rev.simps(1 ) swap-list)
 then show ?case
   by (auto split: prod.splits)
qed
```

```
end
```
# **References**

[1] T. Chuang and B. Goldberg. Real-time deques, multihead Turing machines, and purely functional programming. In J. Williams, editor, *Proceedings of the conference on Functional programming languages and* *computer architecture, FPCA 1993, Copenhagen, Denmark, June 9-11,* , pages 289–298. ACM, 1993.